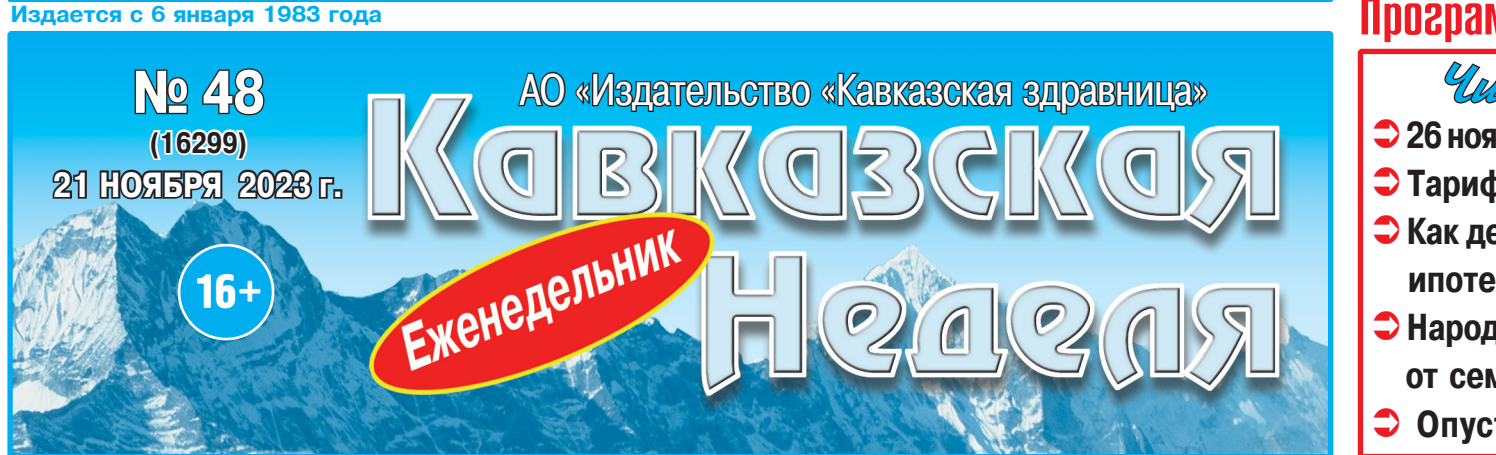

# Программы 21 канала телевидения

Untrainte B roughe:  $\bigcirc$  26 ноября – День матери.... стр. 1, 7, 11 • Тарифы ЖКХ пойдут в рост.... стр. 2 • Как делить ипотечное имущество........... стр. 5 • Народные средства от семи недугов..................... стр. 6 <sup>•</sup> Опустела без тебя Земля... стр. 7

## ф Телепрограмма с 27 ноября по 3 декабря ф Бесплатные объявления ф Астрологический прогноз ф Сканворд ф **ДАТА**

# АО «Издательство «Кавказская здравница» **СДАЕТ В АРЕНДУ-**

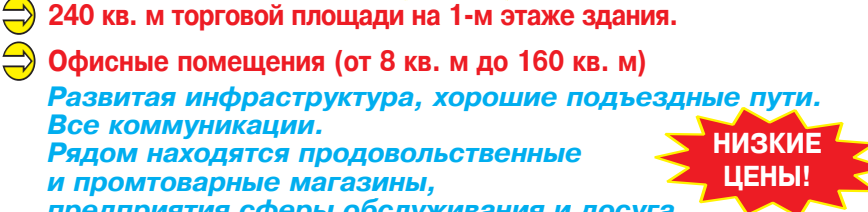

**Э** Офисные помещения (от 8 кв. м до 160 кв. м)

Развитая инфраструктура, хорошие подъездные пути. Все коммуникации. Рядом находятся продовольственные

и промтоварные магазины,

предприятия сферы обслуживания и досуга, автовокзал, остановка маршрутного такси. Помещения расположены в непосредственной близости с федеральной трассой «Кавказ». Территория находится под круглосуточной охраной с наличием видеонаблюдения.

#### <u>г. МИНЕРАЛЬНЫЕ ВОЛЫ, ул. 50 лет Октября, 67</u>

**Э Помещения под склады и производство** площадью 200 кв. м

Перспективное место расположения Имеются удобные подъездные пути для большегрузного

транспорта

Развитая инфраструктура

Парковочные места

**г. МИНЕРАЛЬНЫЕ ВОДЫ, пос. Первомайский, ул. Московская, 5в** 

Стоимость арендной платы - договорная.

# Тел.: 8 (962) 450-83-89, 8 (87922) 6-23-89

### **КАЛЕНДАРЬ**

- 21 НОЯБРЯ Всемирный день телевидения
	- День бухгалтера в России
	- День работника налоговых орга-
- нов Российской Федерации
- 22 НОЯБРЯ День психолога
- День сыновей
- 23 НОЯБРЯ Международный день борьбы с безнаказанностью
- 24 НОЯБРЯ День моржа

ИНДЕКС - ПР540

- 25 НОЯБРЯ Международный день борьбы за ликвидацию насилия в отношении женщин
- День российского военного миротворца
- 26 НОЯБРЯ День матери • Всемирный день информации • Международный день сапож-
- ника 27 НОЯБРЯ - День морской пехоты
- День оценщика 28 НОЯБРЯ - Всемирный день сострадания

## **ДЕНЬ МАТЕРИ:** ИСТОРИЯ И ТРАДИЦИИ ПРАЗДНИКА Эту важную дату отмечают во многих странах. В России праздник отмечают в последнее воскресенье ноября, в 2023 году - 26 ноября. «Мама» - главное слово для каждого из нас, как и человек, который за ним стоит.

От матери мы полностью зависим, будучи детьми, и к ней за советами приходим, когда вырастаем и наконец понимаем: мама была права. Связь между матерью и ребенком нерушима и непоколебима, как

сила любви, которая их объединяет.<br>Неудивительно,что в мире появились свои, особые дни посвященные мамам. Их проводят во всем мире: в разных странах для этого установлены разные даты.

#### **КОГДА ОТМЕЧАЕТСЯ** ДЕНЬ МАТЕРИ В МИРЕ

Более 20-ти стран мира празднуют День матери во второе воскресенье мая.<br>Среди них США, Канада,

Германия, Италия, Бельгия Дания, Финляндия, Эстония, Турция, Япония, Бразилия и Австралия. В этих<br>странах Международный День матери в 2023 году праздновали 14 мая.

Ряд других стран от-<br>мечают этот праздник в отдельные дни:

3 марта – Грузия; пер-<br>вое воскресенье марта (в 2023 году это 5-е чис-<br>ло) - Великобритания; 21 марта – Египет; 7 апреля - Армения; первое воскресенье мая (в 2023 году<br>это 7-е число) - Венгрия ото т е моло, вопирил<br>Испания, Португалия и<br>Литва; 9 мая - Греция; 10 мая - Филиппины; третье воскресенье мая (в 2023 году это 21-е число) - Киргизия; 26 мая -Польша; последнее воскресенье мая (в 2023 году это 28-е число) -Швеция и Франция; третье воскресенье сен-<br>тября (в 2023 году это 17-е число) - Казахстан;<br>14 октября - Белоруссия.

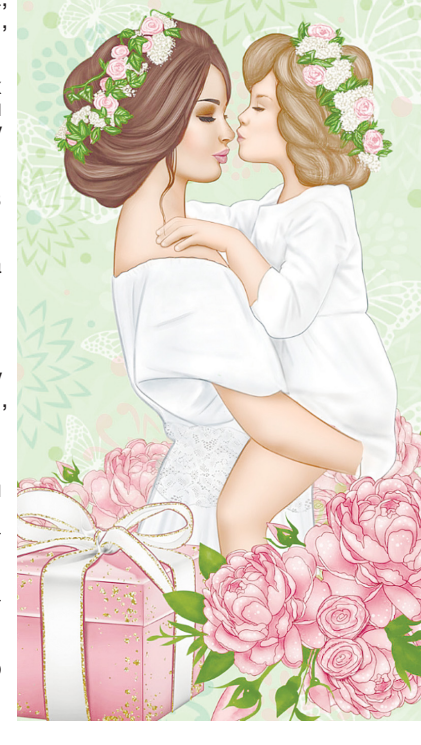

### ИСТОРИЯ ПРАЗДНИКА

Еще у древних греков был культ матери: в марте в честь Реи, прародительницы богов проходили разнообразные мистерии. В Британии четвертое воскресенье Великого поста считалось «материнским». В XVII-XIX веках в этот день поздравляли всех мам страны.

В США одной из первых отмечать праздник предложила Джулия Уорд Хоув в 1872 году. Тогда эта идея не встретила поддержки. А вот инициатива ее соотечественницы Лины Джарвис в 1907 году нашла отклик. Первым штатом стала Виргиния в 1910 году. Именно там впервые отметили День матери. А спустя 4 года по решению пре-

зидента США Вудро Вильсона он распространился

на всю страну.<br>Первая попытка учредить День матери в России состоялась еще в 1915 году. Этот день при-<br>шелся на 1 декабря,но не закрепился в народном салендаре. Позже, уже<br>в СССР с инициативой<br>создания Дня матери выступала учительница Эльмира Гусейнова, и<br>30 октября 1988 года она<br>провела его в одной из бакинских школ

В 1990-е годы к идее учреждения Дня матери вернулись вновь. Инициатором стала Алевтина Апарина, депутат Государственной Думы РФ, член<br>Комитета по делам женщин, семьи и молодежи. и в 1998 году Президент<br>Российской Федерации постителя чедерации<br>подписал указ об учре-<br>ждении праздника, целью которого стало напоминание о важной роли матери в жизни каждого человека.

Окончание на стр. 7

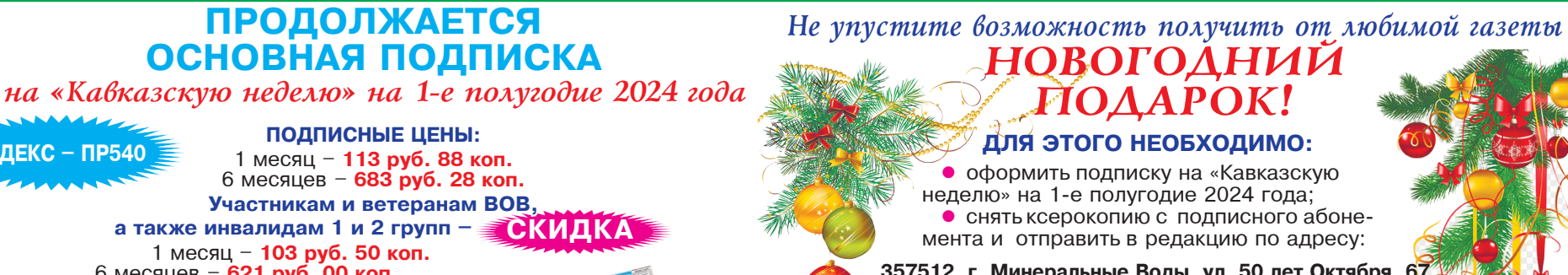

357512, г. Минеральные Воды, ул. 50 лет Октября, 6 АО «Издательство «Кавказская здравница». Редакция газеты «Кавказская неделя»,

1 месяц - 103 руб. 50 коп. 6 месяцев - 621 руб. 00 коп.  $35$ 

Полписку в любом почтовом отлелении

- 
- 
- 

края, у почтальонов или через онлайн-сервис на сайте www.podpiska.pochta.ru

> **+ Подписаться на «Кавказскую неделю»** можно с любого месяца и на любой срок.

ПРЕДЛАГАЕМ ОФОРМИТЬ ПОДПИСКУ в редакции по адресу:<br>← г. Минеральные Воды, ул. 50 лет Октября, 67, оф. 710, 706, АО «Издательство «Кавказская здравница», и получать газету на проходной в издательстве в удобное для вас время. Цена на 6 месяцев (январь - июнь) - 277 руб. 42 коп. Справки по телефону - 8 (87922) 6-25-76, 6-24-46 (доб. 1) Оставайтесь с нами, мы работаем для вас!

или на электронный адрес: nedelya@kmv.ru. В письме обязательно укажите свой обратный адрес, фамилию, имя, отчество и контактный телефон.

#### БУДУТ РАЗЫГРАНЫ:

Продукция АО «Издательство «Кавказская здравница»: продукция до «издательстве на 2024 год......... 30 шт.;<br>Красочные настенные календари на 2024 год......... 30 шт.;  $\bullet$ на 2 лица:

Поздравительные купоны, дающие право поздравить бесплатно кого-либо на страницах газеты........ 20 шт. Письма принимаются до 20 января 2024 г. Результаты розыгрыша будут опубликованы<br>в «Кавказской неделе» 30 января 2024 г.

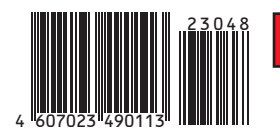

## Отдел рекламы «Кавказской недели», тел. 8 (87922) 6-25-76, e-mail: nedelya@kmv.ru

Газета распространяется по подписке через «Почту России» и в розницу: в киосках «Центро Печать», «Союзпечать», в сети магазинов «Наш», в редакции «Кавказской недели» (АО «Издательство «Кавказская здравница»).

# ПРАВИТЕЛЬСТВО УТВЕРДИЛО ИНДЕКСЫ ИЗМЕНЕНИЯ ПЛАТЫ ЗА КОММУНАЛКУ

Правительство РФ утвердило индексы изменения размера вносимой гражданами платы за коммунальные услуги на 2024-2028 годы. Со второго полугодия 2024 года средний индекс по субъектам будет варьироваться в зависимости от региона. Распоряжение об этом 10 ноября 2023 года подписал председатель Правительства РФ Михаил Мишустин.

По информации, размещенной в документе, со второго полугодия 2024 года средний индекс по субъектам будет варьироваться в зависимости от региона. Так, в Москве он составит 11%, в Санкт-Петербурге - 9,8%. Московская область сможет увеличить индексы на 10,7%, Ленинградская область - на 10,2%, Омская область - на 14%, республика Хакасия - на 4%, Чукотский автономный округ - на 4,9%. В Северо-Кавказском округе лидером по индексу является Северная Осетия-Алания - 13,7%. Следом за ней идут Ингушетия (12,4%) и Дагестан (10,8%). В КБР индекс составляет 10,2%, в КЧР - 9,9%, в Ставропольском крае - 9,7%, в Чечне - 6,8%.

Кроме того, документ содержит пределы отклонения от индексов в отдельных муниципалитетах. Это значение варьируется от нуля в таких городах и регионах, как Москва, Санкт-Петербург, Севастополь, Сахалинская область, ЯНАО, до 9,8% в Смоленской области.

Предельные отклонения по муниципалитетам от среднерегионального значения на 2025-2028 годы установлены в диапазоне от нуля до 2,1% в зависимости от региона.

Также отмечается, что в первом полугодии 2024 года плата за коммуналку останется на прежнем уровне.

В свою очередь в пресс-службе Федеральной антимонопольной службы (ФАС) заявили, что механизм ограничения изменения платы является сдерживающим фактором роста тарифов. «ФАС России проконтролирует установленные органами субъектов РФ величины тарифов на соблюдение утвержденных региональных индексов платы граждан», - рассказали ТАСС в пресс-службе ведомства.

Также в ФАС отметили, что правительство РФ приняло дополнительные меры для контроля за тарифами - утверждено постановление о наделении полномочиями территориальных органов ведомства по проверке тарифов. «При этом продолжат действовать системные меры поллержки граждан. Например, получение субсидии на оплату коммунальных услуг для семей, в доходах которых коммунальные платежи превышают определенную долю», - подчеркнули в ведомстве. Кроме того, в ФАС напомнили, что в 2022 году принято решение о бессрочной бесплатной догазификации до границ участка. Также в регионах предусмотрены субсидии для строительства газовой сети внутри домохозяйства и приобретения гражданами газового оборудования.

Напомним, Правительство РФ перенесло индексацию тарифов на газ, передачу электроэнергии, водо- и теплоснабжение с 1 июля 2023 года на 1 декабря 2022 года. Следующая индексация коммунальных тарифов произойдет только 1 июля 2024 года.

#### НОВОСТИ КРАЯ

# ОБЪЕМЫ ПРОИЗВОДСТВА ТЕПЛИЧНЫХ ОВОЩЕЙ В КРАЕ ПРОДОЛЖАЮТ РАСТИ

Как сообщила пресс-служба министерства сельского хозяйства края, доля тепличных овощей в продовольственной корзине населения Ставропольского края продолжает наращивать объемы.

Валовой сбор овощей защищенного грунта с начала текущего года увеличился на 10% в сравнении с прошлым годом и составляет 96,5 тыс. тонн. Производство томатов достигло отметки в 77,5 тыс. тонн, огурцов - 18,7 тыс. тонн. «В 2022 году по объемам производства ово-

щей защищенного грунта край занял в рейтинге страны 4 место. При этом Ставропольский край стабильно занимает 1 место в России по производству томатов защищенного грунта. Для экономики региона это является перспективным направлением», - отметила первый заместитель министра сельского хозяйства Елена Тамбовцева.

Круглогодичное производство тепличных овощей на Ставрополье обеспечивают 12 тепличных комбинатов с общей площадью более 311 га. Основные мощности сосредоточены в Изобильненском, Кировском и Предгорном округах.

В числе новых проектов, за счет которых достигается развитие отрасли - ООО СХП «Кавказ» в Советском округе, который был введен в работу в мае этого года на площади 41 га. Так же в августе была введена 4 очередь работы тепличного комплекса ООО «Солнеч-.<br>НЫЙ ЛАР» В Изобильненском округе плошалью 37,8 га, которая специализируется на выращивании томатов.

Выращивание овощей защищенного грунта играет важную роль в импортозамещении. Кроме того, создание каждого тепличного комплекса дает региону новые рабочие места, что особенно важно для АПК.

Планомерное наращивание оборотов строительства теплиц в Ставропольском крае осуществляется благодаря инвестиционным усилиям Правительства региона.

# ОБЩЕОБРАЗОВАТЕЛЬНЫЕ ШКОЛЫ КРАЯ ПОЛУЧИЛИ НОВЫЕ АВТОБУСЫ

Ключи от новых автобусов на прошлой неделе вручил директорам школ губернатор Владимир Владимиров. В ближайшее время они поступят в общеобразовательные школы в 21 территории края и в 5 коррекционных школ-интернатов, сообщила пресс-служба главы региона.

Переданная в школы партия включает современные пассажирские автобусы отечественных марок вместимостью до 24 человек. В текущем году это уже вторая волна обновления парка школьного автотранспорта на Ставрополье весной край получил 10 автобусов. Новый автотранспорт, который помогает школьникам добираться на учебу, поступает в регион благодаря федеральной программе «Школьный автобус».

Ежедневно по краю курсируют 459 школьных автобусов. Они подвозят более 18 тысяч детей<br>из 480 населенных пунктов. С 2015 года регион получил 486 новых школьных автобусов. Школьный автобусный парк в крае регулярно обновляется: в 2024 году планируется получить еще 25 единиц транспорта. Соответствующая заявка уже направлена в Министерство просвещения РФ.

Процесс обновления парка школьных ав-

Это вопрос не только удобства для детей, но прежде всего - их безопасности. Мы заменяем автобусы с учетом их технического состояния и возраста, чтобы обеспечить для детей комфорт безопасность, - отметил губернатор Владимир Владимиров.

Справочно: Полученные Ставропольем пассажирские автобусы оснащены набором опций для удобства и безопасности школьников. Каждый автобус оборудован устройством ограничения скорости движения до 60 км/ч, кнопками связи с водителем на каждом ряду сидений, системой блокировки лвигателя при открытых лверях, а также навигационным оборудованием для отслеживания местоположения транспортного средства. Для контроля работы водителя в машинах установлен тахограф, фиксирующий режим работы и отдыха. В автобусах также предусмотрены оагажные полки для размещения рюкзаков и

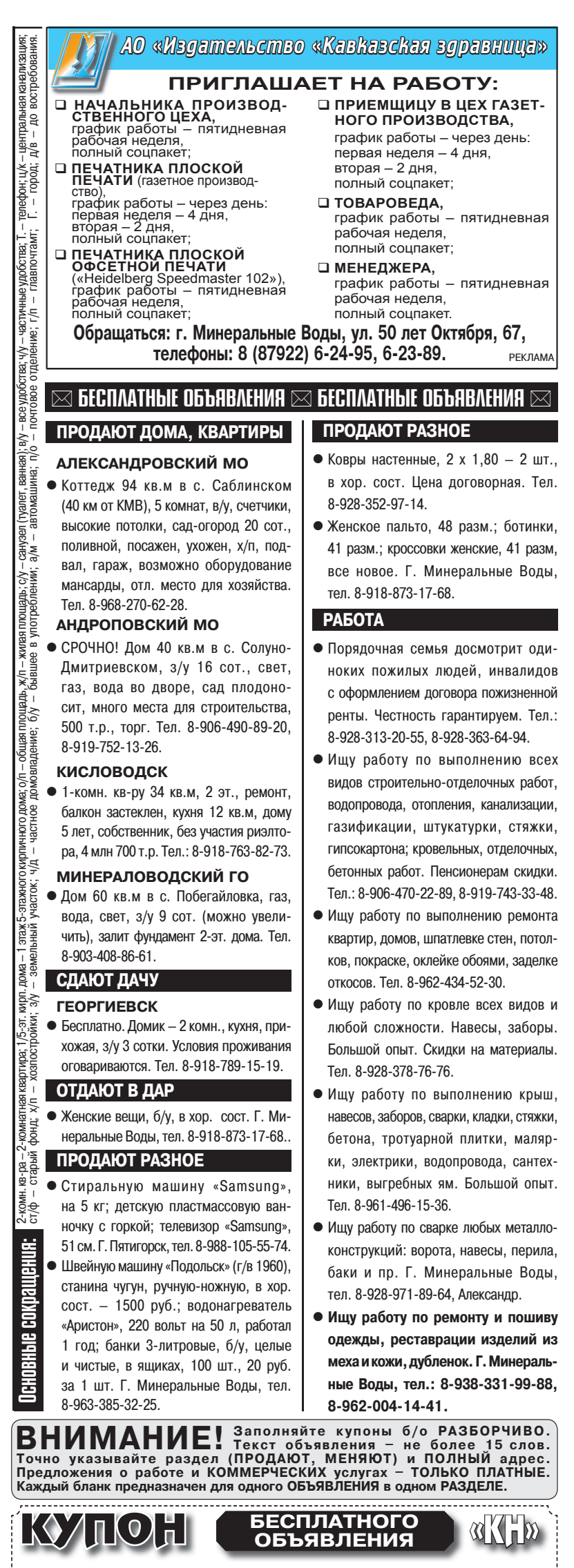

тобусов в нашей стране благодаря поручению Президента России поставлен на постоянную сумок учеников, громкоговоритель и боковая основу. Ставрополье также в него включено. подножка, облегчающая доступв салон.

#### СОЦЗАЩИТА

# ЕДИНЫЙ ДЕНЬ БЕСПЛАТНОЙ ЮРИДИЧЕСКОЙ ПОМОЩИ

24 ноября 2023 года ГБУСО «Пятигорский комплексный центр социального обслуживания населения» проводит единый день бесплатной юридической помощи для граждан по вопросам социального обслуживания.

> Обращаться за помощью с 8-00 до 16-00 по адресу: г. Пятигорск, ул. Сельская, д. 40, кабинет №8, тел.: 8 (8793) 98-24-03.

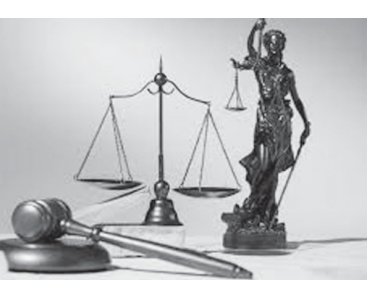

**РАЗДЕЛ** 

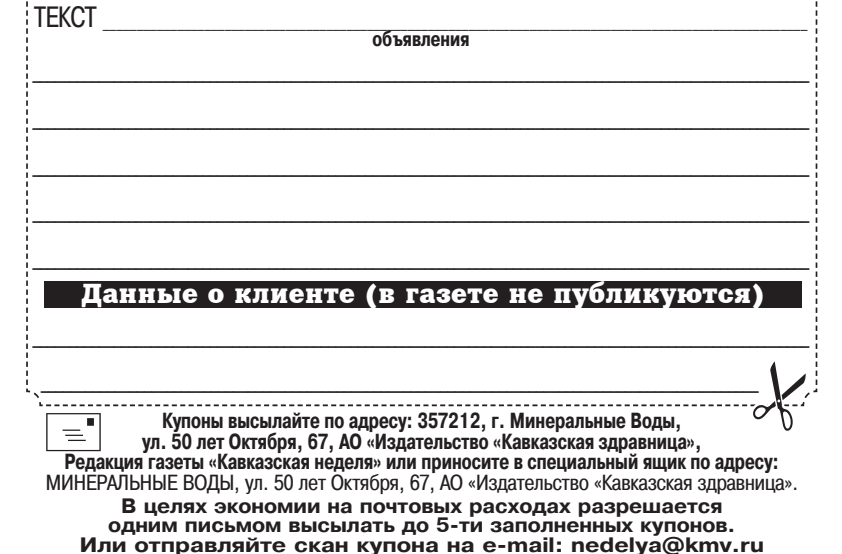

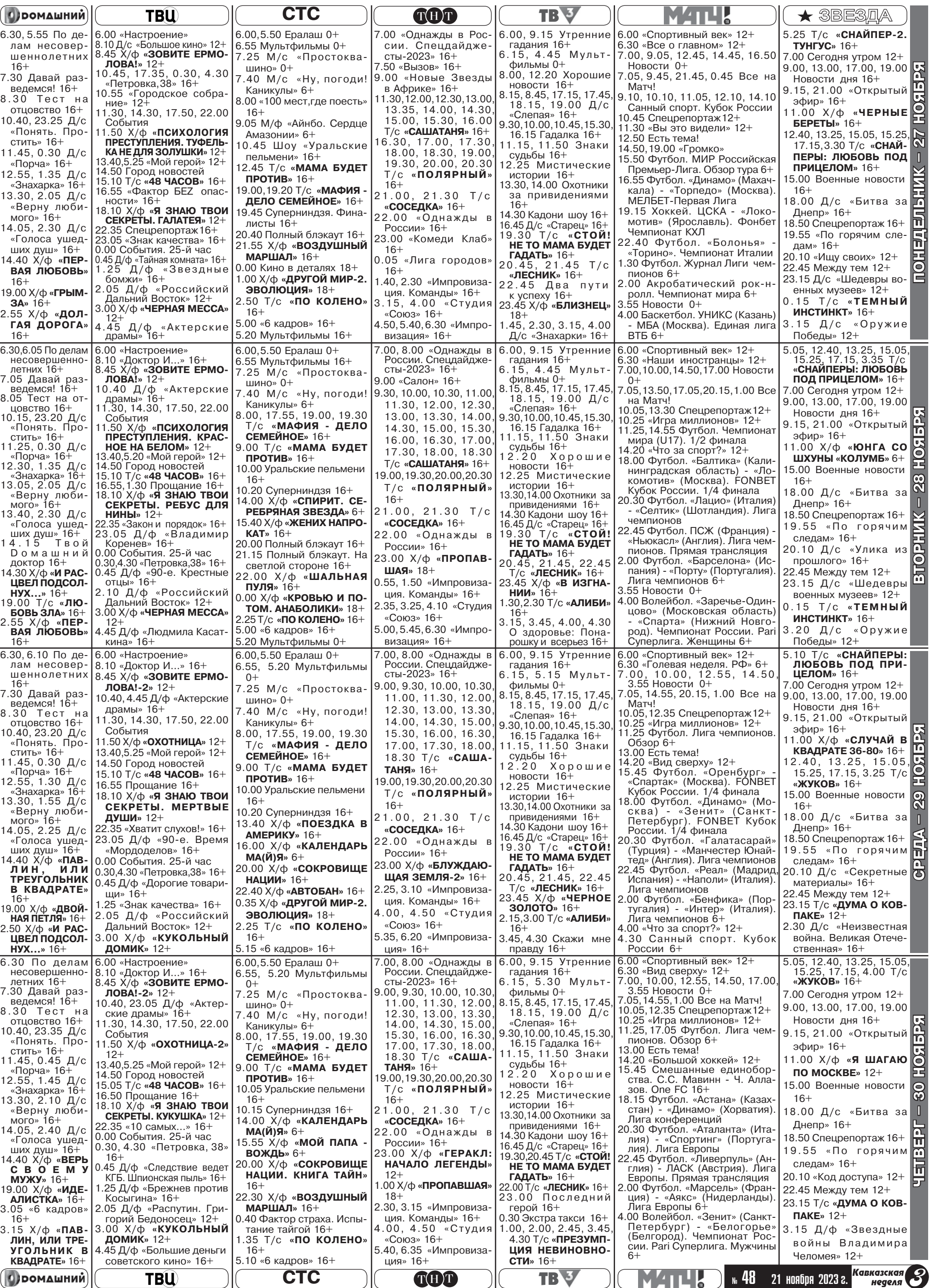

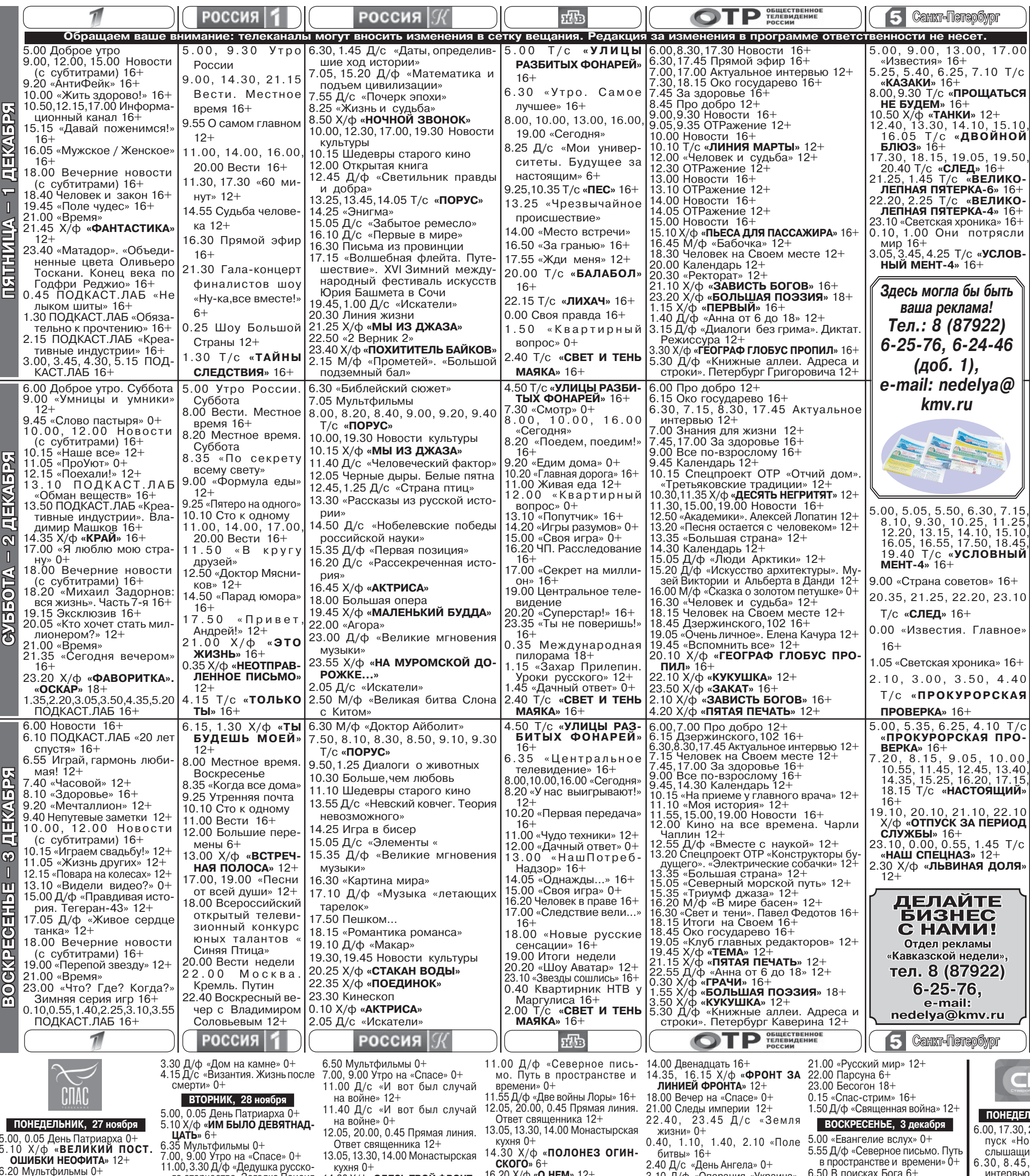

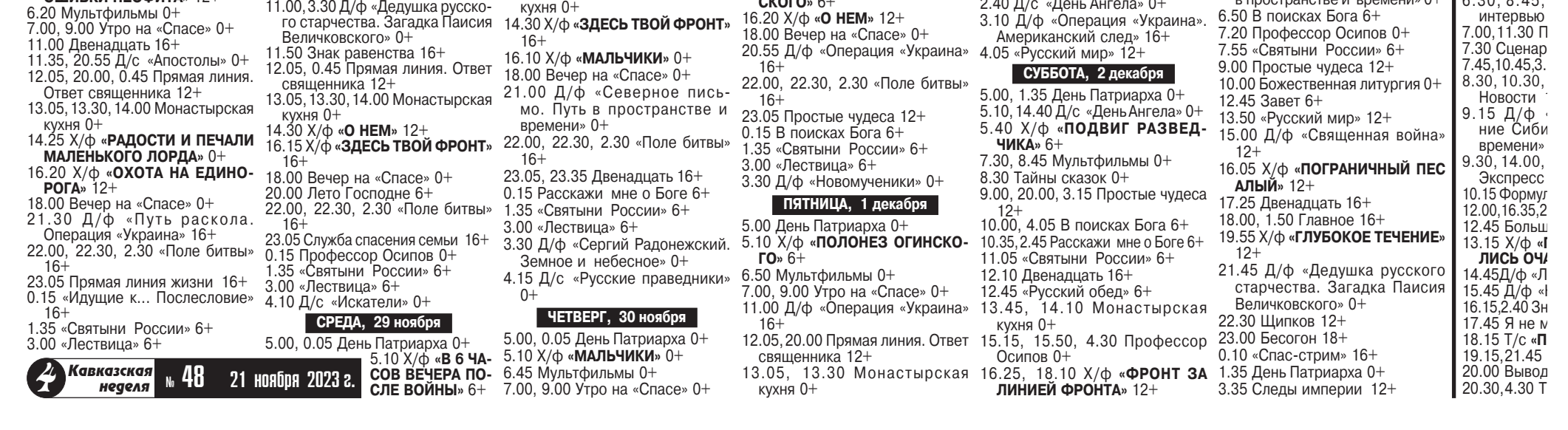

# БАНК НЕ СПРАШИВАЮТ

#### Верховный суд объяснил, как делить ипотечное имущество

Очень необычное разъяснение сделал Верховный суд в споре о разделе при разводе недвижи-<br>мости, в покупку которой были вложены деньги ипотечного займа и материнского капитала. Банк, давший ссуду, попытался вмешаться в спор бывших супругов. Но Верховный Суд РФ охладил пыл финансистов, заявив, что этот спор их не касается.

По данным статистики, летом этого года 995 тысяч человек оформили ипотеку. А вот в прошлом году таких граждан прешлет году таким граждан<br>оказался один миллион. Так<br>что все последние годы цифры россиян, которые берут ипотеку, - стабильны. И подобное разъяснение Верховного суда может оказаться полезным многим. Ведь количество разводов пока меньше не становится. И если дом с участком находятся в ипотеке, то их все равно можно поделить. В таком случае все собственники имущества станут солидарными залогодателями.<br>Так решил Верховный суд, рассматривая спор между бывшими супругами.

История началась в Краснодарском крае.

Супружеская пара купила землю и возвела на ней коттедж. А потом супруги взяли кредит под залог этой недвижимости, на благоустройство которой еще и потратили маткапитал.

После развода бывшие супруги стали делить дом и землю. Но банк, как залогодержатель,

21 ноября — Собор Ар-

хистратига Михаила и

чудотворца. Преподобной

Феоктисты. Мучеников<br>Онисифора и Порфирия.

Преподобной Матроны

Константинопольской.

Иконы Божией Матери,

именуемой «Скоропос-

70-ти Ераста, Олимпа,

Сосипатра, Родиона, Ку-

арта (Кварта) и Тертия.

Мученика Ореста, врача.

чудотворца. Мученика Виктора и мученицы Сте-

фаниды. Великомученика

Мины Котуанского.

24 ноября — Блаженного<br>Максима, Христа ради<br>юродивого, Московского

23 ноября - Апостолов от

ПРАВОСЛАВНЫЙ КАЛЕНДАРЬ

выступил против. А Верховный суд объяснил, что мнение кре-<br>дитной организации в этой ситуации не учитывается\*. Спор заметил портал Право.ru. Теперь - о деталях спора.

Через пять лет после свадьбы и рождения первого ребенка прода полно и участок и на-<br>супруги купили участок и на-<br>чали строить на нем дом. Еще через пару лет жена заключила договор ипотеки: взяла кредит в банке под залог земли. На следующий год коттедж достроили, при этом всю недвижимость

оформили на жену.<br>При регистрации дома Росреестр установил ограничение на распоряжение им в связи с ипотекой по Закону «О государственной регистрации недвижимости».

А когда у пары родился второй ребенок, супруга получила материнский капитал и потратила его на благоустройство дома с участком. Поскольку госвыплата пошла на недвижимость, коттедж с землей нужно было в течение полугода переоформить на всю семью - так сказано в Законе №256 «О дополнительных мерах государственной поддержки семей, имеющих детей». Но женщина этого не сделала.

Ну а потом брак распался.<br>Через пять лет после развода бывший супруг пошел в сул чтобы разлелить семейное имущество. В райсуде он попросил разделить недвижимость на четыре равных части - по четверти доли должно до-<br>статься ему, бывшей жене и двум детям. Суд согласился с этим, ведь по закону бывшая жена должна была оформить дом и участок на всех членов семьи, но не сделала этого.<br>С этим решением не согла-

сился банк, в ипотеке у которого была недвижимость. Банк пошел в суд и там настаивал на том, что без его разрешения нельзя распоряжаться залоговым имуществом. Оформить недвижимость на всю семью можно будет лишь после того, как кредит погасят, а залог снимут.

Апелляция банк уважила и отменила решение райсуда.<br>Эти выводы позже поддержала кассация. Тогда бывший муж пожаловался в Верховный Суд РФ.

И высокий суд объяснил: для того чтобы выделить доли членов семьи, согласие банка не<br>нужно. Раздел дома и участка не прекращает ипотечные обязательства. Об этом говорит статья 353 Гражданского кодекса РФ. В такой ситуации недвижимость становится общей, а всех собственников можно считать солидарными залогодателями.

Нельзя отказывать в разделе имущества, обустроенного за счет материнского капитала, только потому,что оно залоговое,<br>подчеркнул Верховный суд в своем заключении и отправил спор на новое рассмотрение в апелляцию.

В этом споре решение первой инстанции осталось в силе дом и участок разрешили поделить поровну между бывшими супругами и двумя их детьми.

> Использованы материалы «Российской газеты»

\* Определение Верховного Суда РФ №18-КГ22-144-К4.

#### **ИМЕНИННИКИ**

- 25 ноября Святителя 21 ноявря Гавриил, Михаил 22 НОЯБРЯ - Александр, Алексей, Антоний, Виктор, Дмитрий, Илья, Иван, Константин, Матрона, Павел, Семен, Федор
	- 23 НОЯБРЯ Александр, Алексей, Анна, Борис, Георгий, Дионисий, Иван, Константин, Михаил, Николай, Ольга, Петр, Родион
	- 24 НОЯБРЯ Виктор, Евгений, Максим, Мина, Стефан, Федор
	- 25 НОЯБРЯ Александр, Владимир, Дмитрий, Иван, Константин, Матвей, Николай
	- 26 НОЯБРЯ Герман, Иван<br>27 НОЯБРЯ Александр, Алек-
	- сей, Анна, Василий, Виктор, Гавриил, Георгий, Григорий, Дмитрий, Михаил, Николай, Петр, Сергей, Федор, Филипп
	- 28 НОЯБРЯ Григорий, Дмитрий, Никита, Николай, Петр

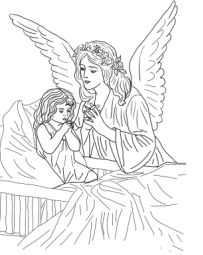

#### Молитва иконе «Скоропослушница»

О Пресвятая Дево, Мати Господа вышняго, скоропослушная , к Тебе с верою, заступнице всех прибегающих! Призри с высоты небеснаго величия Твоего на мя, непотребного, во святой иконе Твоей припадающа, услыши скоро смиренную молитву мене, грешнаго, и принеси ю к Сыну Твоему. *VMOЛИ Его. да озарит мрачную* 

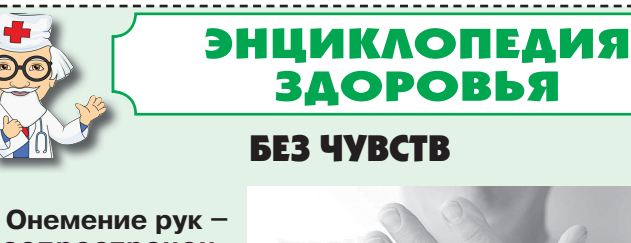

распространенное явление, избавиться от него иногда помогает профилактика, но чаще требуется лечение.

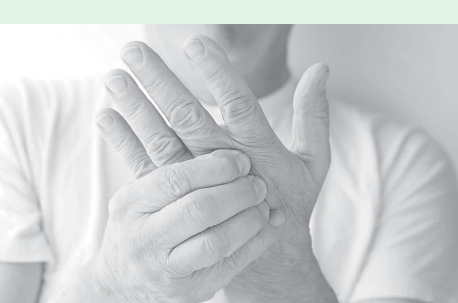

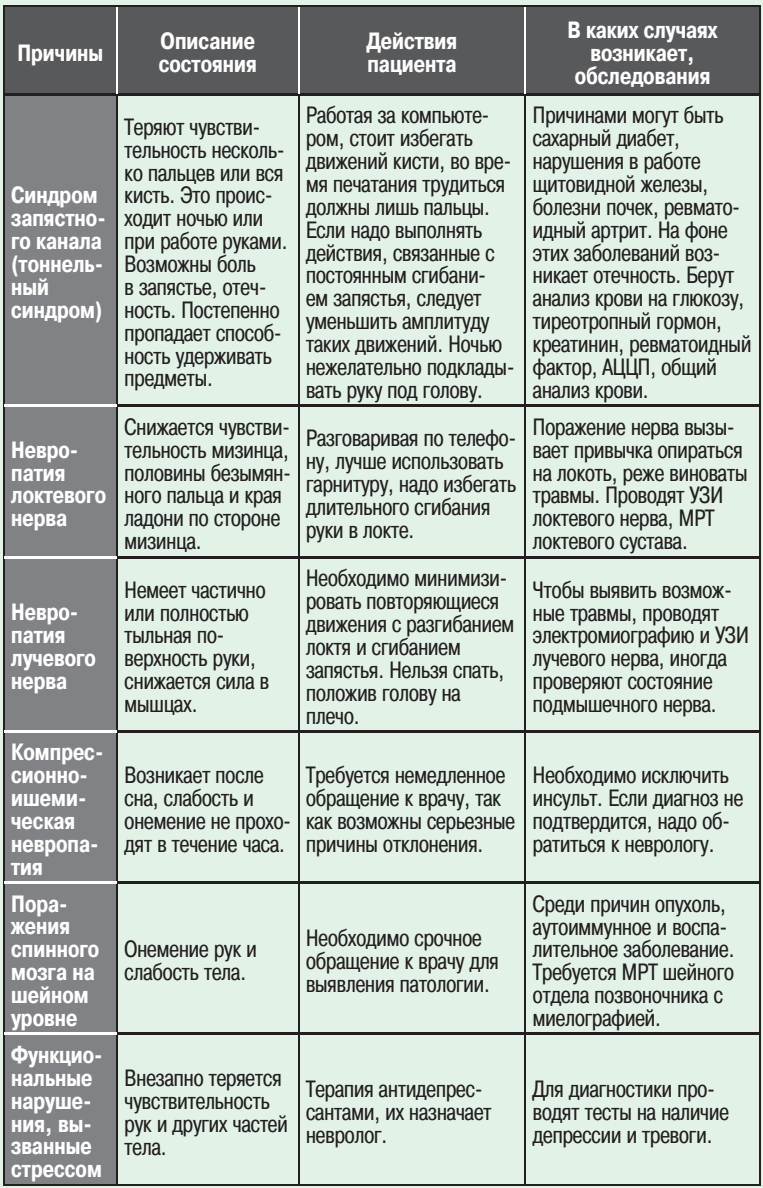

ВОЗМОЖНЫ ПРОТИВОПОКАЗАНИЯ. ПРОКОНСУЛЬТИРУЙТЕСЬ С ВРАЧОМ

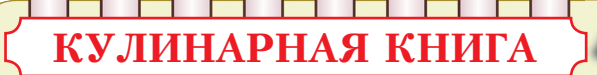

#### ДИЕТИЧЕСКАЯ ПИЦЦА

- Молодые кабачки 300 г<br>• Томат 1 шт. (100 г)<br>• Яйца 2 шт.<br>• Мука 1 ст. л.
- 
- 
- 
- 
- Твердый сыр 30 г<br>• Петрушка 10 г<br>• Разрыхлитель 0,5 ч. л.
- Манка 0,5 ст. л.  $\bullet$  Соль - по вкусу
- 

 $\bullet$  Растительное масло - 0,5 ст. л. Кабачки мелко натереть, отжать влагу, смешать с яйцами. нашинкованной петрушкой, солью, мукой и разрыхлителем. Лолжно получиться тесто как на оладьи. Форму для запекания смазать растительным маслом и присыпать манкой, заполнить тестом. Томат наре-

молока растворить сахар и дрожжи, дождаться образования «шапочки». Смешать с остальным мо-<br>локом, солью, мукой, оста-<br>вить подходить. Лук и грибы

В 20 мл теплого

обжарить, добавить грибы<br>обжарить, добавить гречку,<br>соль и перец. Тесто разделить на две части. Из каждой сформировать круг, один выложить в смазанную маслом форму, укрыть начинкой. Сверху положить второй круг, соединить края теста, верх пирога смазать взбитым<br>яйцом. Выпекать 30 минут при 180°С.

**РУЛЕТИКИ** 

### Иоанна Милостивого, патриарха Александрийского. Преподобного Нила Постника. Преподобно-<br>го Нила Мироточивого, Афонского.

«Милостивая».

- 26 ноября Святителя Иоанна Златоуста, архиепископа Константинопольского. Мученицы Манефы Палестинской. Мучеников Антонина, Никифора и Германа.
- пост (мясопуст).
- 28 ноября Начало Рождественского поста (с 28 ноября 2023 года до 6 января 2024 года). Мучеников и исповедников Гурия, Самона и <sup>л.....</sup><br>Авива. Преподобного Паисия Величковского. Купятицкой иконы Божией Матери.

#### **СВЯТЫНИ**

лушница».

#### Икона Божией Матери «Скоропослушница»

Икона Божией Матери, именуемая «Скоропослушница», по преданию, древний чудотворный образ, написан в X веке по благословению основателя оби тели преподобного Неофита, находится на Святой горе Афон, в монастыре Дохиар. Как предполагают, икона является списком с чтимого образа Божией Матери, находившегося в городе Александрия. В 1664 году трапезарь Нил. проходя в ночное время в трапезную с зажженной лучиной, услышал от образа Богородицы, висевшего над дверью, голос, призывающий его впредь здесь не ходить и не коптить икону. Монах подумал, что это шутка какоголибо брата. пренебрег знамением и продолжал ходить в трапезную с коптяшей лучиной. Внезапно он ослеп. В горьком раскаянии молился Нил перед иконой Божией Матери, умоляя о прощении. И вновь услышал чудный голос, извещавший о прощении и возвращении зрения и приказывающий возвестить всей братии: «С этой поры будет именоваться сия икона Моя Скоропослушницею, потому что скорую всем. притекающим к ней. буду являть милость и исполнение прошений». К монаху Нилу вернулось зрение.

- прочих Небесных Сил бесплотных. Архангелов Гавриила, Рафаила, Уриила, Селафиила, Иегудиила, Варахиила и Иеремиила. Иконы Божией Матери 22 ноября — Святителя Нектария, митрополита Пентапольского, Эгинского
	-
	- 27 ноября Апостола Фи-<br>липпа. Заговенье на Рождественский (Филиппов)
	-

Перед образом «Скоропослушницы» молятся о духовном прозрении, в растерянности и недоумении, от падучей болезни и беснования, при параличе.

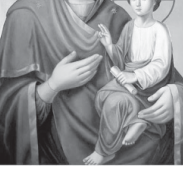

душу мою светом Божественным благодати Своея и очистит ум мой от помыслов суетных, да умирит страждущее мое сердце и исцелит раны его, да вразумит мя на добрая дела и укрепит работати Ему со страхом. да простит вся содеянная мною злая, да избавит от вечныя муки и не лишит небеснаго Своего царствия. О преблагословенная Богородице! Ты благоизволила еси нарещися во образе Твоем Скоропослушница, повелевающи всем притекати к Тебе с верою, не презри убо мене, скорбного, и не попусти погибнути мне в бездне грехов моих, на Тя по Бозе все мое упование и надежда спасения, и Твоему покрову и предстательству вручаю себе во веки веков. Аминь.

.<br>«100 чудотворных икон», ЗАО «ОЛМА Медиа Групп», г. Москва. 2014 г.

зать кружочками и выложить сверху, затем посыпать тертым<br>сыром. Выпекать при 180°С в течение 30 минут. Слегка остудить и переложить на блюло.

#### ПИРОГ С ГРЕЧКОЙ И ГРИБАМИ

- $\bullet$  Молоко 1 стакан
- Растительное масло 3 ст. л.
- $\bullet$  Сухие дрожжи  $-11$  г
- Сахар 2 ч. л.<br>• Соль 1 щепотка
	-
- Мука 3 стакана<br>• Яйцо 1 шт.
- 

#### Для начинки:

- Грибы 500 г
- Репчатый лук 1 головка  $\bullet$  Вареная гречка - 1 стакан
- Соль и черный перец

по вкусу

№ 48

#### С ТВОРОЖНЫМ СЫРОМ

- Длинный огурец 1 шт. (около 200 г)
- Малосольная красная рыба 75 г
- Творожный сыр 120 г
- Зелень (укроп, тархун) 20 г

Рыбу нарезать кубиками, смешать с нашинкованным укропом и творожным сыром. Огурец вымыть, нарезать на тонкие полоски (первый и последний срезы лучше не использовать). На край каждого ломтика положить по 1 ч. л. начинки и свернуть рулетики. Украсить блюдо листьями тархуна или укропа.

21 ноября 2023 г.

Кавказская

Неаеля

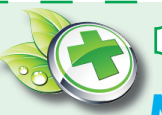

# ЗЕЛЁНАЯ АПТЕКА

#### МЕД В НАРОДНОЙ МЕДИЦИНЕ

Мед нормализует работу многих внутренних органов, улучшает состав крови, повышает иммунитет, является мощным источником энергии, предохраняет организм от преждевременного старения. Он нормализует физиологические функции организма, поэтому его можно рекомендовать при комплексном лечении различных заболеваний.

 $MeA - xopomee$ |питательное сред-<br>|ство. Основные его полезные вещества -|<br>углеводы, белки, ми-<br>нералы, витамины, ферменты и др. При расщеплении глюкозы и фруктозы выделяется большое

количество энергии, необходимой для жизненных процессов организма.

Для лечебных целей мед реко-Мендуется в основном принимать растворенным, что облегчает<br>проникновение его составных частей в кровяное русло,а затем в клетки и ткани организма.

Полоскание рта и горла раствором воды и меда снимает воспаление миндалин, кроме того, очищает зубы, делая их белыми: 1 ст. л. меда развести в 1 стакане теплой воды.

Полезные свойства меда (позволяют применять его как отличное снотворное. Мед действует успокаивающе, вызывает крепкий сон, регулирует функции кишечника: 1 ст. л. меда развести в 1 стакане теплой волы. Пить на ночь. Давать ребенку на ночь 1 ч. л. меда. Он укрепит нервную систему ребенка и удержит в организме влагу во время ночного сна.

При затяжном кашле, пнев-**|монии, бронхите:** мед (же-<br>лательно липовый) - 1300 г, мелко нарубленные листья алоэ 1 стакан, оливковое масло - 200 г, березовые почки- 150 г, липовый ивет. Перед приготовлением сорванные и промытые кипяченой водой листья алоэ положить на 10 дней в холодное и темное место. Растопить мед и добавить измельченные листья алоэ, смесь хорошо пропарить.<br>Отдельно в 2 стаканах воды заварить березовые почки и липовый цвет, прокипятить 1-2 минуты, влить процеженный и отжатый отвар в остывший мед. Размешать и разлить в 2 бутылки, добавив в каждую поровну оливковое масло. Хранить в прохладном месте. Принимать по 1 ст. л. 3 раза в день. Перед употреблением взбалтывать.

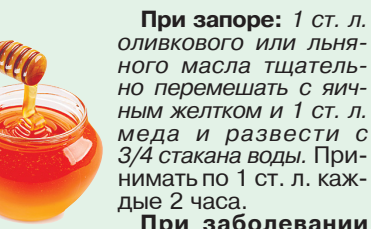

нимать по 1 ст. л. каждые 2 часа При заболевании печени: 1 кг меда смешать с 1 кг черной смородины. Принимать

по 1 ч. л. за 30 минут до еды. Продолжать до окончания смеси. Для снижения артериального

давления при гипертонии: Смешать по 1 стакану меда, морковного сока, сока хрена с соком 1 лимона. Хранить в стеклянной банке с плотной крыш-<br>кой в прохладном месте. Принимать по 1-2 ч. л. 3 раза в сутки за 1 час до еды или через 2-3

часа после приема пищи. Смешать по 1 стакану меда, морковного и свекольного сока, сока хрена с соком одного лимона. Принимать по 1 ст.л. 3 раза в день за час до еды. Длительность лечения 1,5-2 месяца. Натертый хрен предварительно настаивать в воде в течение 36 часов.

При бессоннице, особенно на фоне хронической усталости: приготовьте смесь - чашка меда с добавлением 3 ч. л. яблочного уксуса. Банку с в спальне, принимая перед<br>сном по 2 ч.л. Если через полчаса после приема смеси вы не заснете, примите еще 2 ч. л. смеси

Насморк. Если мед добавить к соку сырой красной свеклы. получится эффективное средство: примерно 1 ч. л. меда соедините с 2,5 ч. л. свекольного сока. Закапывайте по 4-6 капель смеси в каждую ноздрю 4-5 раз в день. Особенно помогает такое лечение детям с разросшимися аденоидами в носоглотке. Эти капли не избавляют ребенка от аденоидов, но до решения вопроса о хирургическом вмешательстве значительно улучшают носовое дыхание, временно прекращают выделение слизи из носа.

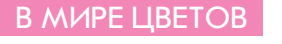

# KOMHATA KOMHATE PO3Hb

Комнатные условия, как известно, очень различны. Поэтому прежде чем начать собирать коллекцию растений или просто подбирать себе понравившиеся цветы, убедитесь, что ваш дом станет хорошим жилишем и лля них.

#### **КОМНАТЫ РАЗЛИЧНОЙ ОРИЕНТАЦИИ**

Расположение комнат по отношению к сторонам света играет определяющую роль в естественном световом режиме. Немаловажен здесь и размер ОКОН.

Комнаты с большими окнами. выходящими на юг, будут хорошо освещены, следовательно, в них можно выращивать светолюбивые растения. Южные маленькие окна с искусственным затенением подойдут теневыносливым теплолюбивым растениям.

В комнатах с окнами, выходящими на восток или запад (особенно - с маленькими окнами) меньше света, они хороши для растений с умеренными требованиями к освещенности и теплу.

Комнаты с маленькими окнами, выходящими на север, окажутся наиболее благоприятными для выращивания и содержания теневыносливых растений. Холодные северные с большими окнами - для светолюбивых представителей более прохладного климата.

Итак, растения для южных окон (названия приводятся в алфавитном порядке):

абутилон, агапантус зонтичный,<br>азалия индийская\*, бальзамин\*, бегонии вечноцветущая и клубневая, блетила гиацинтовая\*, бугенвиллея, валлота\*<br>гемантус Катарины, гибискус\* гименокаллис, гипеаструм\*, гортензия, жасмин Самбак, зефирантес\*, каланхое Блоссфельда\* калина Тинуса\*, калла\*, кальцеолярия\*, камнеломка серментоза, кливия, крин Мури, лантана, нерине, панкрации, пассифлора голубая\*, пеларгония, питто-<br>спорум Тобира\*и\*\*, пуансетия, плюмбаго капское, рододендрон понтийский\*, фуксия, цикламен, цимбидиум, якобиния и некоторые другие.

Растения для восточных и западных окон (помимо отмеченных выше):

ахименес, бегонии: королевская, Креднера, сизолистная и<br>Фиста\*\*, бильбергия поникаю-<br>щая\*\*, вельтгеимия\*\*, венерин башмачок, геснерия гибридная\*\* хойя (восковое дерево), жасмин голоцветковый, изолома. камелия японская, колокольчик равнолистный, кислица Ортгеза, колерия, колумнея, маннетия, офиопогон\*\*, руэллия формозская\*\*, сенполия\*\*, синнингия, стрептокарпус, стефанотис, целогина, цимбидиум, циртантус<br>эвпаториум голубой, эвхарис и др.

Растения для северных окон.

Как уже говорилось, в том случае, если окна еще и невелики, в этот список попадают в первую очередь теневыносливые растения.

К тенелюбивым относятся аукуба, алоказия, араукария, аспидистра («дружная семейка»), зеленолистное золотое дерево, лавры, лавровишня, мирт, папоротники: адиантум, кочедыжник, нефролепис и орляк смолосемянник, плюмажная спаржа. некоторые плющи, сансевьера, тисс, традесканция, туя, финиковая пальма, фикус эластичный, фатсия, фатсхедера, хамеропсы низкий и веерный, хлорофитум, зигокактус и др.

Алоказия, плюмажная спаржа, «дружная семейка», золотое де-<br>рево, благородный лавр, плющ и тисс не просто предпочитают тень, но и могут страдать от избытка освещенности.

Требования папоротников и некоторых других растений неоднозначны: они могут переносить большое количество света, но попадающие на них лучи ни в коем случае не должны быть прямыми.

«Узелок на память». Теневыносливые растения в период активного роста, когда формируются новые побеги или листья (он, как правило, не очень продолжителен), нуждаются в несколько большей освещенности, чем в обычном состоянии, и в более обильном поливе.

В большинстве жилых помешений влажность возлуха значительно ниже, чем в оранжерее или на улице. Она зависит главным образом от системы отопления. Центральное водяное отопление нередко является причиной гибели растений. Это следует учитывать при подборе растений.

Некоторые растения, происходящие из влажных тропиков и субтропиков, плохо растут в обычных комнатных условиях (многие виды орхидей), содержать их лучше в специальных

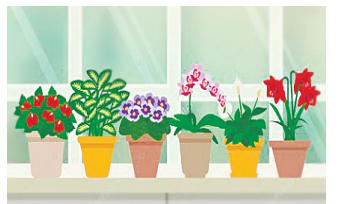

комнатных тепличках (флорариях). Однако некоторые из них (например, алоказия) хорошо приживаются в кухнях малогабаритных квартир, где повышенные температуры и влажность обеспечиваются не специально. а в силу специфики самого этого помещения: необходимый для них микроклимат возникает изза испарений кипящих на плите кастрюль и чайников. Другие растения, наоборот, не слишком прихотливы.

Не стоит забывать, что если увеличить освещенность весьма проблематично то уменьшить проще простого, для этого достаточно затянуть нижнюю часть окна полиэтиленовой пленкой или разместить горшки не на подоконнике, а рядом. Почти половина дневного света улицы отражается и поглощается оконными стеклами, по мере удаления от окна в глубь помещения и в стороны сила света резко падает.

Чтобы с выбором места наверняка не ошибиться, надо не забывать о главной причине пристрастий растений к тем или иным условиям - их происхождении и вносить соответствующие поправки. Этому поможет «таблица климатического соответствия». Зная правила, проще запомнить исключения.

Для некоторых растений желательно менять местоположение: во избежание нежелательного проявления эффекта фототропизма (роста надземной части в сторону источника света) поворачивают сам горшок, другие (например,<br>сенполии) на зиму перемещают на более освещенные южные окна. Однако некоторым видам такие «путешествия» противопоказаны.

#### ТАБЛИЦА КЛИМАТИЧЕСКОГО СООТВЕТСТВИЯ ВИДОВ РАСТЕНИЙ И ОКОН

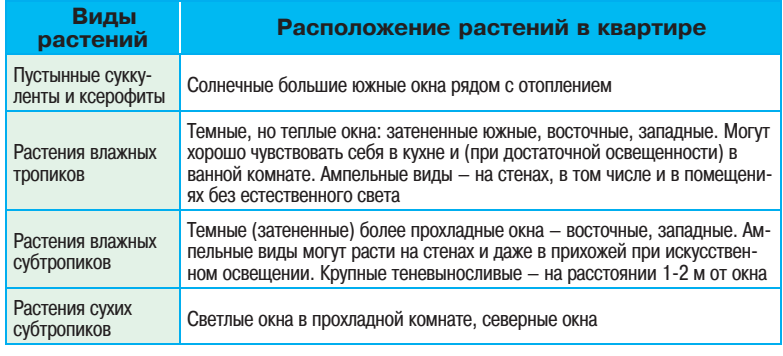

Следует не забывать еще об одном: учитывайте целевое предназначение комнат. В спальне и детской растений не должно быть слишком много, а видов с колючками в детской комнате вообще не должно быть.

Значком \* отмечены растения, которые могут хорошо себя чувствовать не только на этих окнах, но и на окнах, ориентированных на восток или запад.<br>Значком \*\* отмечены растения, которые могут хорошо себя чувствовать и на северных окнах.

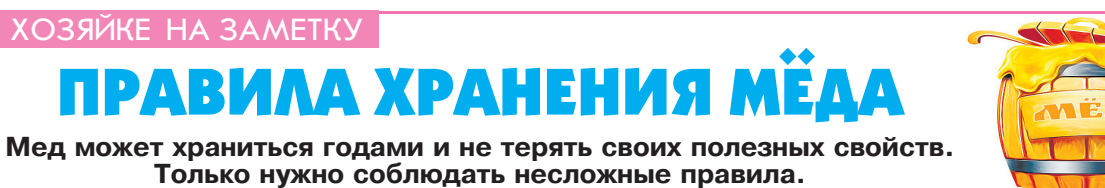

Мед может храниться годами и не терять своих полезных свойств. Только нужно соблюдать несложные правила.

**ТЕМПЕРАТУРА** 

впитывает влагу из окружающей ингибин, который отвечает за

ВОЗМОЖНЫ ПРОТИВОПОКАЗАНИЯ. ПРОКОНСУЛЬТИРУЙТЕСЬ С ВРАЧОМ

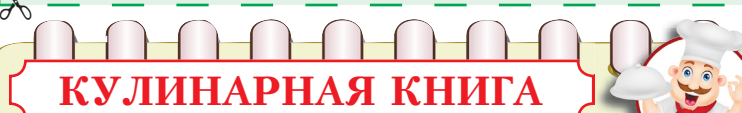

## Вкусная выпечка

- сахарной пудрой.
- 
- -
	- $\bullet$  Сливочное масло 150 г
	-
	-
	- $\bullet$  Белок 1 шт.
	-
- $\bullet$  Сливки  $-50$  мл
	- Смешать муку и разрыхли-

тель. Добавив половину сли-

ШОКОЛАДНЫЕ ХЛЕБЦЫ

- Сливочное масло -80 г • Яйцо – 1 шт.
- $\bullet$  Сахарный песок 140 г
- Молотые лесные орехи 120 г
- 
- Мука 120 г

 $\bullet$  Шоколад - 80 г

• Желтки – 2 шт.<br>• Сахарная пудра – 4 ст. л. Сливочное масло взбить с яйцом и сахаром до образования пены. Добавить орехи, жидкий шоколад, муку – и в холодильник.

Нагреть духовку до 200°С. Тесто скатать валиком и нарезать ломтиками. Желтки взбить с сахарной пудрой и намазать сверху. Положить на противни и выпекать 10 минут.

положить на противень. Печь по 10-12 минут.<br>Готовые рогалики посыпать

- ОРЕХОВЫЕ УГОЛКИ
- $Myka 100r$
- Крахмал  $-50$  г
- - $\bullet$  Сахар 185 г
- Ванильный сахар
- 2 пакетика
- 

• Брусничный конфитюр - 2 ст. л.

• Рубленые ядра грецких орехов - 150 г

#### ВАНИЛЬНЫЕ РОГАЛИКИ

• Ваниль - 2 стручка

- Сахар 110 г<br>• Мука 250 г
- 
- $\bullet$  Соль по вкусу
- $\bullet$  Сливочное масло 210 г
- Молотый миндаль 100 г
- Сахарная пудра

Кавказская

неделя

Стручки надрезать по длине. Выбрать пасту и перемешать<br>ее с сахаром. 70 г смеси вымешать с мукой, солью, хлопьями масла и миндалем. Поместить в холодильник.

Нагреть духовку до 175°С. Тесто разделать на кусочки размером с грецкий орех, придать им форму рогаликов и

 $M^{48}$ 

21 ноября 2023 г.

вочного масла в виде хлопьев, 65 г сахарного песка, 1 пакетик ванильного сахара и белок вымешать эластичное тесто. Накрыть и поставить на 30 минут в холодильник.

Нагреть духовку до 175°С.<br>Тесто раскатать на одной по-<br>ловине противня и намазать конфитюром.

Остатки сахарного песка и ванильного сахара расплавить на светлой сковородке. Добавить орехи, остаток сливочного масла все тщательно перемешать. Развести 2 ст. л. воды со сливками и карамелизировать до золотисто-коричневого цвета.

Массу намазать на песочный корж и 15 мин запекать в духовке. Остудить и нарезать

треугольниками.

Оптимальной считается температура от -6 до +20°С. То есть при комнатной температуре лучше мед не хранить - он портится и расслаивается. Если лолго лержать его при температуре выше 20 градусов то разрушится часть витаминов. Если .,<br>мед нагревается выше+40°С. то часть витаминов и свойств утрачивает сразу. Низкие температуры, ниже 0, на качество меда не влияют, он просто становится твердым, замороженным.

Еще одно условие: температуру хранения лучше не менять. Если стоит мед в холоде - то и пусть стоит. Иначе он может неравномерно кристаллизоваться.

#### **ВЛАЖНОСТЬ**

Чем она ниже - тем лучше. Дело в том, что мед отлично среды, поэтому тару надо очень<br>плотно закрывать. И все же лучше не держать его во влажных местах, рядом с источниками воды и т.п. Ведь если мед впитает в себя много воды, он станет чересчур жидким и будет портиться.

#### ЗАПАХ

Нельзя хранить мед рядом с сильно пахнущими веществами (соленой рыбой, красками, бензином и т.д.). Даже несмотря на плотно закрытую крышку, он может впитать в себя все запахи.

Нельзя хранить мед на солнечном свету. Ни в коем случае. Солнечные лучи нагреют банку и разрушат большую часть полезных вешеств. Главное - они быстро разрушают фермент противомикробные свойства мела. Так что самое лучшее поставить продукт в темное место.

#### ПОСУДА

Самый лучший вариант - темная стеклянная банка с плотной крышкой. Подходят также эмалированная посуда, керамика. Можно использовать пищевой пластик, но в самом крайнем случае.

Нельзя хранить мед в железной посуде, в эмали со сколами,<br>оцинкованной таре - иначе он окислится.

Посуда для меда должна быть идеально чистой и сухой. Лучше использовать для мытья банок под мед не жидкие средства, а<br>хозяйственное мыло. И споласкивать большим количеством воды.

# **С ПРИСУЩЕЙ ЕМУ «НЕЖНОСТЬЮ»**

22 ноября 2023 г. исполнилось бы 95 лет Николаю Добронра-

вову. Два месяца поэт-песенник не дожил до своего юбилея.

16 сентября прекратил существование уникальный творческий

#### 67 лет Николай Добронравов жил и творил с Александрой Пахмутовой

«Опустела без тебя Земля...» теперь эти строки навсегда ее. Как Александра Николаевна сможет сушествовать без Николая Николаевича, непонятно. Понятно одно: жить, как прежде, уже не получится.

Они были вместе 67 лет! Только вдвоем написали 400 композиций, из них сотни полторы - хиты. Творчество Пахмутовой и Добронравова - летопись страны в музыке и стихах. И отделить в этом союзе одного от другого невозможно. Спелись<br>и сыгрались они в 1956-м, написав «Лодочку моторную» вроде простенькую песенку. Но такую важную для обоих. Такую основополагающую.

#### «ЗЕЛЕНОЕ МОРЕ ТАЙГИ»

В 1960-е Аля и Коля отправились за песнями. Да не ку-<br>да-нибудь - а в Сибирь, где строились города, возводились гидроэлектростанции, а вокруг было «зеленое море тайги». И «в этот край таежный только самолетом можно долететь».

или полно делогото на Номало было долететь -<br>- до места нужно было еще додо моста пумно сыло сщо до<br>бираться на барже, которую<br>тянули два катера - «ГЭС-32» и «ГЭС-34». На нее же взгромоздили невесть откуда взяв-<br>шееся пианино «Кама». «Даже пороги прошли, которые за всю историю преодолели человек 100. И ночевали на барже. В спальных мешках», - рассказывала Пахмутова.

Сценой тогда послужил vголок на барже возле ящиков с<br>запчастями. Но бытовые условия - разве это так важно, когда на концерт собрались все устьилимцы?! Голоса Кохно и<br>Кобзона разносились по тайге. «Шлюпки выныривали из тумана отовсюду, прижимались к берегу, и люди слушали песни, посвященные сибирякам», -<br>вспоминали Добронравов и<br>Гребенников. Второй прожил недолгую жизнь, но для Николая Николаевича до последнего как кредо звучала фраза «Главное ребята, сердцем не стареть».

А вот первая поездка супругов на Северный флот закончилась неприятностью. Субмарина возвращалась из похода. Алек-

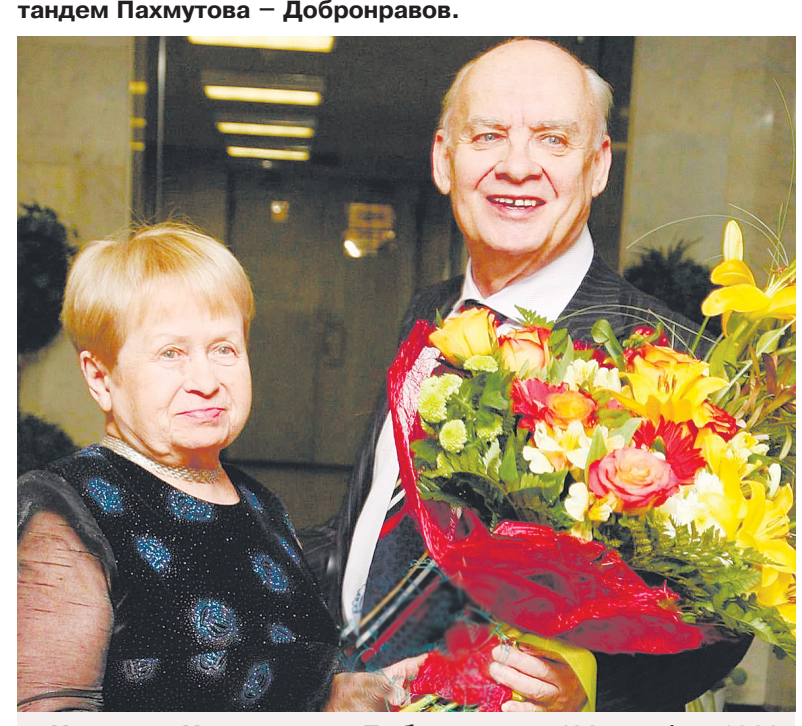

**Николай Николаевич Добронравов** (22 ноября 1928,<br>Ленинград, РСФСР, СССР - 16 сентября 2023, Москва, Россия) - советский и российский поэт-песенник, киноактер. Лауреат Государственной премии СССР (1982) и премии Ленинского комсомола (1978). Член Союза писателей СССР (1970-1991).

С 1956 года и до самой смерти являлся мужем и соавтором композитора, пианистки, народной артистки СССР Александры Пахмутовой.

сандра Пахмутова наблюдала с сандра намиглева наследала с<br>пирса. И вдруг с капитанского<br>мостика дикий крик,с отборной бранью: «Уберите бабу с пирса! сраные в серите сасу в пиреа.<br>Швартовку сорвете!» Алечка<br>обиделась, осерчала. И, может, никогда больше не поехала бы к подводникам. Но им удалось вымолить у композитора про-<br>щение. А без этой сцены на<br>пирсе ни она, ни Добронравов, вероятно, не узнали бы о традициях и приметах суровых по долгу службы людей. Поэту и композитору показали жизнь моряков, рассказали о походе в

Саргассово море. Однако песня не писалась, хоть тресни. Спустя 2 года авторы снова отправи-

лись в командировку.<br>После чего вся страна узнала, что это значит, «когда усталая подлодка из глубины идет домой». Их «лодочка моторная» продолжала колесить по свету. Супруги работали много, с удоволь-<br>ствием. Находя именно в творчестве смысл жизни. Казалось, в советское время не осталось места, где они не были, - ведь планировали же, едва познакомившись, объехать весь мир.

А вот на БАМе, как ни странно, не побывали. И «Письмо на Усть-Илим» написали в Москве еще до начала работ у створа<br>будущей плотины. Но схватили и настроение, и чувства строителей. Будто знакомы были с ними не один год. То же самое с популярными «Геологами»: композицию супруги сочинили<br>в своей квартире на Фрунзенской. Не увидев ни одного геолога.

Случалось, к сожалению, и подругому. В Ленинске-Кузнецком супруги решились побывать в шахте: сначала спустились на лифте, потом долго шли по длинному тоннелю. Вроде все увидели, узнали, пообщались с теми, кто добывает уголь... А композиция не родилась. По-<br>тому что песня - не просто слова и музыка. Это гораздо больше, весомее. Если, конечно, речь о хите на все времена.

#### «ЕСЛИ МОЖЕШЬ ПРИЛЕТАЙ СКОРЕЙ!»

О строителях и геологах, спортсменах и космонавтах. О любви и нежности. О Москве и Ярославле, Магнитке и Воркуте, Ямале и Камчатке. о Библиотеке им. Ленина и ЛЭП,<br>о русской стали и норильском никеле... Наверное, дай Добронравову трамвайный билет - он и о нем сочинил бы хит, который распевала бы вся страна. В «Турнире эрудитов», например, поэт волшебным образом<br>зарифмовал синхрофазотрон, Резерфорда, термояд, мю-мезон, пульсар, квант, физтех и ЭВМ...

А уж про спортсменов, кроме Добронравова, никто больше, чем он, болельщик «Динамо» с многолетним стажем, и вовсе не написал. Чего стоит композиция<br>к закрытию Олимпиады-80: «До свиданья, Москва, до свиданья!», которую и сегодня слушать без слез невозможно.

«Песня «Трус не играет в хоккей» везде сопровождала нашу сборную: на всех мероприятиях, днях рождения, - признался<br>«АиФ» хоккеист, двукратный олимпийский чемпион Александр Кожевников. - Она ведь точно отражает настрой на победу. Стоит услышать пару слов -<br>и ты готов к бою. Композиция задавала правильный настрой, помогала побеждать на международных турнирах».

Особняком в творчестве тандема - композиция «Нежность», которую любили летчики-космонавты из первого отряда. Осо-<br>бенно - Гагарин. Со многими, в том числе Юрием Алексеевичем, супруги дружили. После гибели многие стали воспринимать «Нежность» как песню о нем.

«Я близко знал Николая Николаевича, мы не раз встречались на концертах, творческих вечерах, - рассказал «Аиф» летчик-<br>космонавт СССР, дважды Герой Советского Союза Владимир Аксенов. - Космонавты часто слушали «Нежность», многие у себя дома. Хотя эта песня нужна не только нам - всем людям... Пройденный Николаем Добронравовым путь - это путь служения человечеству. А его содружество с Александрой Пахмутовой - подарок нам свыше. В их песнях были и духовность, и реалии жизни. Поэтому их так все любили. Впрочем, почему «любили»? Песни Добронравова любимы и сегодня».

К слову, для многих «Нежность» - одна из лучших советских песен о настоящей любви. Ведь и Добронравов писал не просто о летчиках, но и о их семьях в Жуковском. Иногда в подъезде дома только одна женщина с ...<br>мужем жила, остальные - вдовы. С ними Николай и Александра были знакомы. И о них - добронравовские строки: «Только пусто на Земле одной без тебя», «Если можешь, прилетай скорей!».

Тому, что «Нежность» ста-<br>ли воспринимать как песню о любви способствовали две е сложно татьяны - Лиознова и<br>великие Татьяны - Лиознова и<br>Доронина. Это они сотворили чудо, сделав песню еще одним героем фильма.

Только спустя годы стало известно, что песни Пахмутовой и Добронравова не раз «зарубали». Но они не унывали<br>и всегда поддерживали друг друга. Следуя своему же завету: «Чтоб тебя на земле не теряли, постарайся себя не терять». Сейчас Александре Николаевне сложно себя не потерять. 67 лет они с мужем были одним целым: Пахмутова-Добронравов... Использованы материалы «АиФ», www.ru.wikipedia.org

## ДАТА

# ДЕНЬ МАТЕРИ 2023: ИСТОРИЯ И ТРАДИЦИИ ПРАЗДНИКА

#### **ТРАДИЦИИ ПРАЗДНИКА**

Хоть День матери в России и молодой праздник, он<br>уже обрел свои традиции. Так, и него появился свой символ незабудка. Кстати, изображения плюшевых мишек с незабудкой в лапках - тоже атрибут праздника. К этому дню приурочена Всероссийская социальная акция «Мама, я тебя люблю!».

По всей стране проходят кон-<br>церты, конкурсы, акции, выстав-<br>ки. Особенно любят День матери в школах и детских садах. Дети с удовольствием рассказывают стихи про мам, рисуют их портреты и делают подарки своими руками. В учреждениях часто устраивают импровизированные выставки с фотографиями со-

Окончание. Начало на стр. 1

Постановлением Правительства от 22.12.2016 №438 были учреждены **награды и звания** для многодетных родителей.<br>Для родителей, воспитавших

4 детей и больше, предусмотрены награды и звания, сопро-<br>вождаемые единоразовыми денежными выплатами

Делении Блительская сла-<br>Ва» - награда высшего уровня,<br>ее выдают ежегодно нескольким семьям, которые воспитали 7 детей или больше. Награждение орденом сопровождается денежной выплатой - 500 000 рублей.

Кроме ордена «Родительская слава», есть одноименная<br>медаль ордена - ее вручают<br>семьям, которые воспитали емым, которым с делей. Денежное вознагра-<br>ждение к ней - 200 000 рублей.<br>Также существует звание<br>«Мать-героиня» - для женщин,<br>воспитавших 10 детей и более. Выплата к этому званию составляет 1 000 000 рублей.

#### ПОДБОРКА ФИЛЬМОВ **КО ДНЮ МАТЕРИ**

Для создания праздничного настроения воспользуйтесь нашей подборкой. После этих фильмов вам обязательно захочется обнять свою маму:

«Несносные леди», (2016). несколько семей со своими День матери.

«Мамы» (2012). Восемь новелл о материнской любви.

«Обещание на рассвете» (2017). Автобиографическая история писателя Ромена Гари о влиянии материнской любви на всю жизнь человека.

«Талли» (2018). Пронзительная стория об изнанке материн·

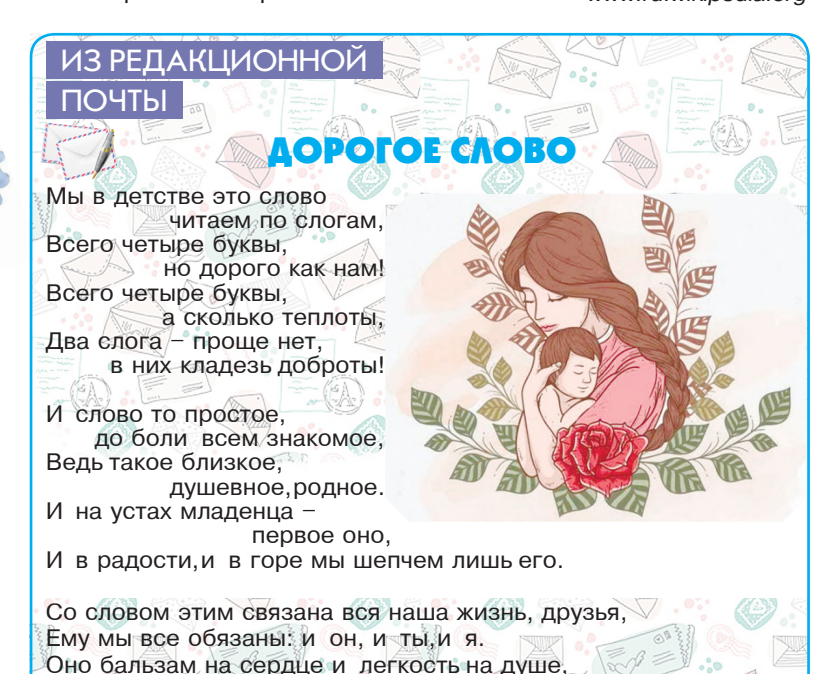

трудников и их родительницами.

Конечно же, в этот день стоит навестить самого дорогого человека - маму, и лучше не с пустыми руками. Ведь смысл праздника в том, чтобы мы уделяли внимание своим матерям Подарок или просто букет цветов, безусловно, порадует маму.

Своя культура праздника есть и в других странах. В Велико-<br>британии и Ирландии, например, принято готовить в материнское воскресенье торт под названием «Симнель». Это кекс с кусочками сухофруктов и цукатов, специями, миндальной пастой и марципаном.

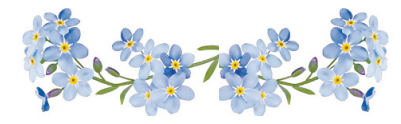

#### ИНТЕРЕСНЫЕ ФАКТЫ

• Слово «мама» во многих<br>языках звучит похоже. Считается, что оно происходит от звуков, которые издает ребенок.

• Сколько детей может родить одна женщина? Пока что рекорд - 69. Его в XVIII веке установила жена русского крестьянина Федора Васильева ее имя история не сохранила. она рожала 27 раз: несколько<br>раз были двойни, тройни и даже четыре ребенка одновременно. Причем, несмотря на высокую детскую смертность. характерную для того времени, этой семьи в младенчестве умерло только двое детей.

ства.

«Мачеха» (1998). Ставшая классикой история с Джулией Робертс и Сьюзен Сарандон.

«Вернуть Бена» (2018). Смесь семейной драмы и остросюжетного кино.

«Проект Флорида» (2017). История непутевой мамаши и ее маленькой дочки.

«Модная мамочка» (2008). Молодой женщине неожиданно приходится заменить мать племянникам.

«Я не знаю, как она делает это» (2011). Комедия о трудностях совмещения материнства и работы

:Девочки Гилмор» (2000-2007). Сериал о жизни матери<br>и дочери, больше похожих на лучших подруг.

В нем тихий шорох трав, дыхание весны, Журчание ручья и розовые сны. Соткано из шелка, из аромата роз, Что благоухают и зимой, в мороз.

Едва мы произносим - канет страх уже.

Еще в метель согреет, в жару всех охладит, В ночи нам путь осветит и нас благословит. Утренними росами оно переливается. И заветным именем в сердце отзывается.

Конечно, это - МАМА, это только ты, Человек наш главный, человек мечты! Воплощенье нежности к чаду своему, Не дано любить так больше никому!

Ирина Бондарь, Степновский район

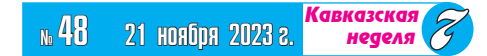

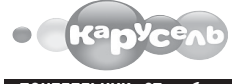

ПОНЕДЕЛЬНИК, 27 ноя  $5.00$  Ранние пташки 0+ 7.00 «С добрым утром, малыши!» 0+ 7.35, 8.05, 8.15, 10.15, 11.05, 16.00, 17.15, 18.30, 18.45, 19.05, 20.45 23.20 Мультсериалы 0+ 10.45 «Что в тарелке?» 0+ 12.30, 13.15, 13.40, 14.10, 16.05, 22.00, 22.25, 22.40, 23.10 Мультсериалы 6+ 14.00 «Навигатор. Новости» 0+ 15.00 Час «Союзмультфильма» 0+ 17.00 М/ф «Мышкин дом» 0+ 20.30 «Спокойной ночи, малыши!» 0+ ВТОРНИК, 28 ноября 5.00 Ранние пташки 0+ 7.00 «С добрым утром, малыши!» 0+ 7.35, 8.05, 8.15, 10.15, 11.05, 16.00, 17.00, 18.30, 18.45, 19.05, 20.45, 23.20 Мультсериалы 0+ 2.5.2 MyDECCPMADE 14.45<br>10.45 «Что в тарелке?» 0+<br>12.30, 13.15, 13.40, 14.10, 16.05, 22.00, 22.25, 22.40, 23.10 Мультсериалы 6+ 14.00 «Навигатор. Новости» 0+ 15.00 Час «Союзмультфильма» 0+ 20.30 «Спокойной ночи, малыши!» 0+ СРЕДА, 29 ноября 5.00 Ранние пташки 0+ 7.00 «С добрым утром, малыши!» 0+ 7.35, 8.05, 8.15, 10.15, 11.15, 16.00, 17.00, 18.30, 18.45, 19.05, 20.45, 23.20 Мультсериалы 0+ 10.45 «Все, что вы хотели знать, но боялись спросить» 6+ 12.30, 13.15, 13.40, 14.10, 16.05, 22.00, 22.25, 22.40, 23.10 Мульт- $C$ ериалы  $6+$ 14.00 «Навигатор. Новости» 0+ 15.00 Час «Союзмультфильма» 0+ 20.30 «Спокойной ночи, малыши!» 0+ ЧЕТВЕРГ, 30 ноября

5.00 Ранние пташки 0+ 7.00 «С добрым утром, малыши!» 0+ 7.35, 8.05, 8.15, 10.15, 11.05, 16.00,<br>17.00, 18.30, 18.45, 19.05, 20.45, 23.20 Mynbrcephanus 0+<br>23.20 Mynbrcephanus 0+<br>10.45 «Проще простото!» 0+<br>12.30, 13.15, 13.40, 14.10, 16.05, 22.00, 22.25, 22.40, 23.10 Mynbrсериалы 6+ 14.00 «Навигатор. Новости» 0+ 15.00 Час «Союзмультфильма» 0+ 20.30 «Спокойной ночи, малыши!» 0+ ПЯТНИЦА, 1 декабря 5.00 Ранние пташки 0+ 7.00 «С добрым утром, малыши!» 0+<br>7.35, 8.05, 8.15, 10.15, 11.30, 16.00, 17.15, 18.30, 18.45, 19.05, 20.45 Мультсериалы 0+ 10.45 «Студия Каляки-Маляки» 0+ 11.15 М/ф «Мышкин дом» 0+ 12.30, 13.15, 13.40, 14.10, 16.05, 22.40, 23.15 Мультсериалы 6+ 14.00 «Навигатор. У нас гости!» 0+ 15.00 Час «Союзмультфильма» 0+ 17.00 М/ф «Гудзонианс. Магическая сила!»  $6+$ 20.30 «Спокойной ночи, малыши!» 0+ 23.40 «Ералаш» 6+ СУББОТА, 2 декабря  $5.00$  Ранние пташки  $0+$ 

7.00 «С добрым утром, малыши!» 0+ 7.30 М/с «ВИП петс» 6+ 8.05 М/с «Тима и Тома» 0+<br>9.00 «Съедобное или несъедобное» 0+ 9.25 М/с «Три кота» 0+ 11.00 «Семья на ура!» 0+ 11.25 М/с «Смешарики» 0+ 13.05 М/с «Мир Винкс» 6+ 14.00 «Ералаш» 6+ 15.00 М/с «Геройчики» 0+ 17.00 М/с «Оранжевая корова» 0+ 18.20 М/с «Барбоскины» 0+ 20.30 «Спокойной ночи, малыши!» 0+ 20.45 М/с «Ми-Ми-Мишки» 0+ 22.40 М/с «ФлипЧейнджер» 6+ 23.15 М/с «Фьюжн Макс» 6+ 23.40 «Ералаш» 6+ ВОСКРЕСЕНЬЕ, 3 декабря

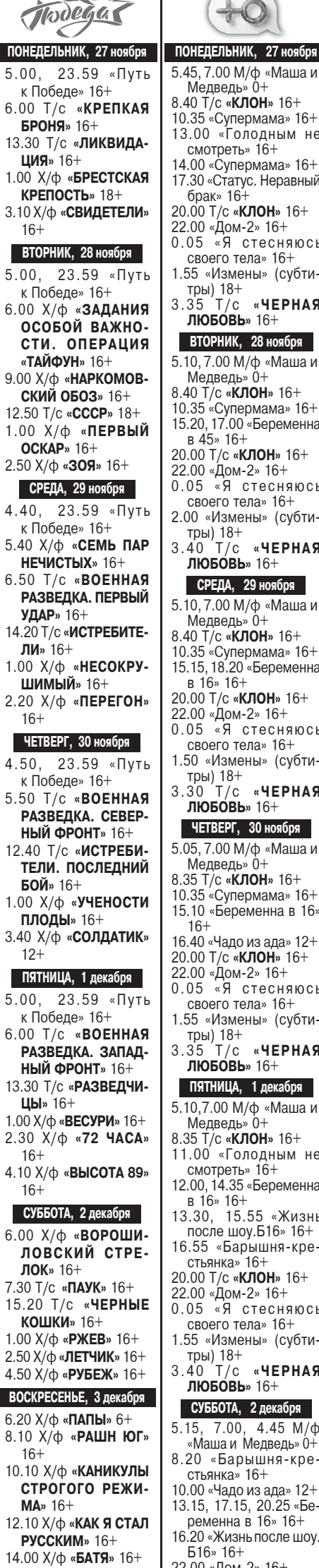

◢

#### **ТЕЛЕПРОГРАММЫ**

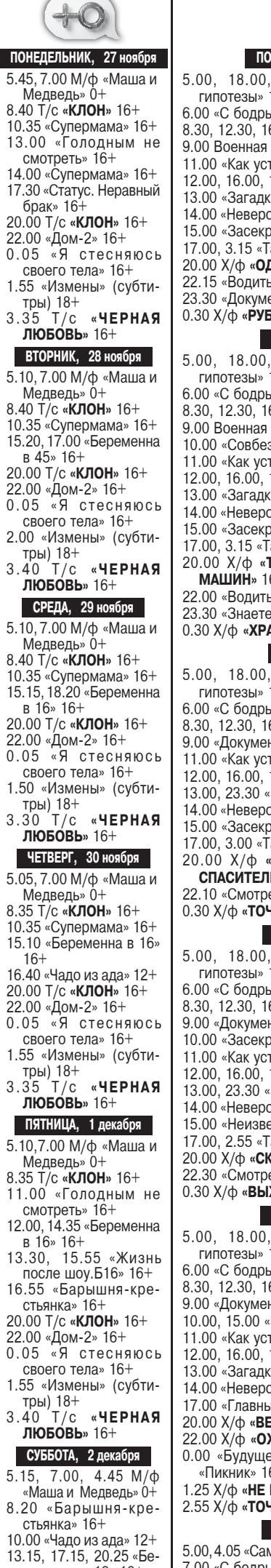

22.00 «Дом-2» 16+

ПОНЕДЕЛЬНИК, 27 ноября 5.00, 18.00, 2.30 «Самые шокирующие гипотезы» 16+ 6.00 «С бодрым утром!» 16+<br>8.30, 12.30, 16.30, 19.30, 23.00 Новости 16+ 9.00 Военная тайна 16+ 11.00 «Как устроен мир» 16+ 12.00, 16.00, 19.00 Инфопрограмма 112 16+ 13.00 «Загадки человечества» 16+ 14.00 «Невероятно интересные истории» 16+ 15.00 «Засекреченные списки» 16+ 17.00, 3.15 «Тайны Чапман» 16+ 20.00 Х/ф «ОДНИМ МЕНЬШЕ» 16+ 22.15 «Водить по-русски» 16+ 23.30 «Документальный спецпроект» 16+ 0.30 Х/ф «РУБИКОН» 16+ ВТОРНИК, 28 ноября 5.00, 18.00, 2.30 «Самые шокирующие гипотезы» 16+ 6.00 «С бодрым утром!» 16+<br>8.30, 12.30, 16.30, 19.30, 23.00 Новости 16+ 9.00 Военная тайна 16+ 10.00 «Совбез» 16+ 11.00 «Как устроен мир» 16+ 12.00, 16.00, 19.00 Инфопрограмма 112 16+ 13.00 «Загадки человечества» 16+ 14.00 «Невероятно интересные истории» 16+ 15.00 «Засекреченные списки» 16+<br>17.00, 3.15 «Тайны Чапман» 16+<br>20.00 Х/ф **«ТЕРМИНАТОР-3: ВОССТАНИЕ** МАШИН»  $16+$ 22.00 «Водить по-русски» 16+ 23.30 «Знаете ли вы, что?» 16+ 0.30 Х/ф «ХРАНИТЕЛЬ ТАЙН» 18+ СРЕДА, 29 ноября 5.00, 18.00, 2.15 «Самые шокирующие гипотезы» 16+ 6.00 «С бодрым утром!» 16+<br>8.30, 12.30, 16.30, 19.30, 23.00 Новости 16+ 9.00 «Документальный спецпроект» 16+ 11.00 «Как устроен мир» 16+ 12.00, 16.00, 19.00 Инфопрограмма 112 16+ 13.00, 23.30 «Загадки человечества» 16+ 14.00 «Невероятно интересные истории» 16+ 15.00 «Засекреченные списки» 16+ 17.00, 3.00 «Тайны Чапман» 16+<br>20.00 Х/ф **«ТЕРМИНАТОР: ДА ПРИДЕТ**<br>**СПАСИТЕЛЬ»** 16+ 22.10 «Смотреть всем!» 16+  $0.30$  X/ $\phi$  «TO4KA BO3BPATA» 18+ ЧЕТВЕРГ, 30 ноября 5.00, 18.00, 2.10 «Самые шокирующие гипотезы» 16+ 6.00 «С бодрым утром!» 16+ 8.30, 12.30, 16.30, 19.30, 23.00 Новости 16+ 9.00 «Документальный спецпроект» 16+ 10.00 «Засекреченные списки» 16+<br>11.00 «Как устроен мир» 16+<br>12.00, 16.00, 19.00 Инфопрограмма 112 16+ 13.00, 23.30 «Загадки человечества» 16+ 14.00 «Невероятно интересные истории» 16+ 15.00 «Неизвестная история» 16+ 17.00, 2.55 «Тайны Чапман» 16+ 20.00 Х/ф «СКВОЗЬ СНЕГ» 16+ 22.30 «Смотреть всем!» 16+ 0.30 Х/ф «ВЫЖИТЬ ЛЮБОЙ ЦЕНОЙ» 18+ ПЯТНИЦА, 1 декабря 5.00, 18.00, 4.25 «Самые шокирующие гипотезы» 16+ 6.00 «С бодрым утром!» 16+ 8.30, 12.30, 16.30, 19.30 Новости 16+ 9.00 «Документальный спецпроект» 16+ 10.00, 15.00 «Засекреченные списки» 16+ 11.00 «Как устроен мир» 16+ 12.00, 16.00, 19.00 Инфопрограмма 112 16+ 13.00 «Загадки человечества» 16+<br>14.00 «Невероятно интересные истории» 16+ 17.00 «Главные тайны мира» 16+ 20.00 Х/ф «ВЕТРЕНАЯ РЕКА» 16+ 22.00 Х/ф «ОХОТНИКИ ЗА РАЗУМОМ» 16+ 0.00 «Будущее ждет нас». Концерт группы «Пикник» 16+<br>1.25 Х/ф «**НЕ ВХОДИ**» 18+<br>2.55 Х/ф «**ТОЧКА ВОЗВРАТА**» 16+ СУББОТА, 2 декабря 5.00, 4.05 «Самые шокирующие гипотезы» 16+ 7.00 «С бодрым утром!» 16+ 8.30, 12.30, 16.30 Новости 16+ 9.00 «Минтранс» 16+ 10.00 Самая полезная программа 16+

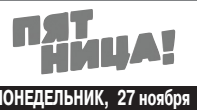

ПОНЕДЕЛЬНИК, 27 ноября  $5.00$  Кондитер 16+ 6.10, 1.10, 4.30 Пятница News 16+ 6.50 М/ф «Чудо-Юдо». 6+ 8.10, 9.10, 3.10, 4.00 Черный список 16+ 10.10 Тревел-баттл 16+ 11.10, 12.50 Четыре дачи 16+  $14.20, 15.30, 16.30, 17.40$ На ножах 16+ 18.50, 21.10 Битва шефов 16+ 23.00 Пробный переезд 16+ 0.00 Х/ф «**БРОДСКИЙ. НИОТКУДА С ЛЮБОВЬЮ**» 18+<br>1.40 Х/ф «ПРОРОК» 16+ ВТОРНИК, 28 ноября 5.00 Кондитер 16+ 6.10, 1.40, 4.30 Пятница News 16+ 6.50 М/ф «Снежная королева» 12+ 8.10 Битва сватов 16+ 9.30, 19.00 Дом отдыха «Ягодка»  $16+$ 12.10, 14.30 Четыре жены 16+ 16.50 Битва шефов 16+ 21.40 Четыре свадьбы 16+ 23.00 Теперь я босс! 16+ 0.00 Х/ф «БРОДСКИЙ НЕ ПОЭТ»  $18+$ 2.00, 3.00 Черный список 16+ 3.50 Инсайдеры 16+ СРЕДА, 29 ноября 5.00 Кондитер 16+ 6.10, 1.20, 4.30 Пятница News 16+ 6.50 М/ф «Снежная королева-2: Перезаморозка» 12+<br>8.10, 1.50, 2.40 Черный список 16+ 9.10 Тревел-баттл 16+ 10.30, 21.20 Король десертов. Кубок Агзамова 16+ 11.40, 19.00 Адский шеф 16+ 14.50, 15.50, 16.50, 17.50 На ножах 16+ 22.50 Теперь я босс! 16+<br>0.00 Х/ф «ПРОГУЛКИ С БРОД-**СКИМ**» 16+ 3.30 Инсайдеры 16+ ЧЕТВЕРГ, 30 ноября 5.00 Кондитер 16+ 6.00, 2.00, 4.30 Пятница News 16+<br>6.40 М/ф «Снежная королева-3. Огонь и лед» 12+ 8.20, 2.30, 3.00 Черный список 16+ 9.10, 10.20 Тревел-баттл 16+ 11.10 Богиня свиданий 16+ 12.10 Дом отдыха «Ягодка» 16+ 15.00, 17.10 Четыре свадьбы 16+<br>19.00, 23.10 Новые Пацанки 16+ 22.00 Умнее всех. 6+ 0.00 X/ф «ПОЛТОРЫ КОМНАТЫ. ИЛИ СЕНТИМЕНТАЛЬНОЕ ПУТЕШЕСТВИЕ НА РОДИНУ» 16+<br>3.40 Инсайдеры 16+ ПЯТНИЦА, 1 декабря 5.00 Кондитер 16+ 6.10, 1.40, 4.30 Пятница News 16+ 6.30 М/ф «Три мушкетера» 12+ 8.10, 2.50 Черный список 16+ 9.00 Гонка стартапов 16+  $10.00$  Умнее всех. 6+ 11.20, 14.40 Новые Пацанки 16+ 18.00, 20.00, 22.00 Погнали! 16+ 0.00 М/ф «Полтора кота» 0+ 0.30 Х/ф «**БРОДСКИЙ. НИОТКУДА** С ЛЮБОВЬЮ»  $18+$ <br>2.10 Т/с «КОМИССАР РЕКС»  $18+$ 3.40 Инсайдеры 16+ СУББОТА, 2 декабря 5.00, 5.05, 5.10 М/с «Ну, погоди! Каникулы» 0+ 5.20, 4.00 Пятница News 16+ 5.45, 5.50, 6.00 М/с «Тайны Медовой долины» 12+  $6.05, 6.10, 6.15, 6.25 M/c$ <br>«Простоквашино» 0+ 6.30 М/ф «Артур и минипуты» 16+ 8.30 Тревел-баттл 16+ 9.30 Гость у порога 16+

11.20, 16.50, 19.10, 21.10 Битва

шефов  $16+$ 

ПОНЕДЕЛЬНИК, 27 ноября 5.00 Мультфильмы 6+ 5.30, 0.10 «Наше кино. История большой любви» 16+ 5.55, 10.20 Т/с «МЕЧ» 16+<br>10.00, 13.00, 16.00, 18.30, 2.25 Новости 16+ 10.10 «Белорусский стандарт» 12+<br>13.15, 14.10, 15.05, 16.15 «Дела судебные»  $16 -$ 17.35 «Мировое соглашение» 16+ 18.50 «Игра в кино» 16+ 22.20 Х/ф «ГОРИ, ГОРИ МОЯ ЗВЕЗДА» - 16+ 1.00 Х/ф «ПЕРВАЯ ПЕРЧАТКА» 16+ 2.40 [Не]Фантастика 12+ 2.50 Т/с «ШКОЛА ВЫЖИВАНИЯ ОТ ОДИ-<br>НОКОЙ ЖЕНЩИНЫ С ТРЕМЯ ДЕТЬМИ<br>В УСЛОВИЯХ КРИЗИСА» 12+ ВТОРНИК, 28 ноября 5.00, 3.30 Т/с «ШКОЛА ВЫЖИВАНИЯ ОТ ОДИНОКОЙ ЖЕНЩИНЫ С ТРЕМЯ<br>ДЕТЬМИ В УСЛОВИЯХ КРИЗИСА» 12+<br>6.30 «Наше кино. История большой любви» 16+ 6.55, 10.10 T/c «MEY» 16+ 10.00, 13.00, 16.00, 18.30, 3.05 Новости  $16 -$ 13.15, 14.10, 15.05, 16.15 «Дела судебные» - 16+ 17.35 «Мировое соглашение» 16+ 18.50 «Игра в кино» 16+ 22.20 Х/ф «ТЕГЕРАН-43» 16+ 1.05 Д/ф «Тегеранские смотрины» 16+<br>1.35 Х/ф «**Тахир и зухра**» 12+<br>3.20 [Не]Фантастика 12+ СРЕДА, 29 ноября .00, 3.00 Т/с «ШКОЛА ВЫЖИВАНИЯ<br>ОТ ОДИНОКОЙ ЖЕНЩИНЫ С ТРЕМЯ<br>ДЕТЬМИ В УСЛОВИЯХ КРИЗИСА» 12+  $5.00.$ 6.15, 0.05 «Наше кино. История большой любви» 16+ 6.55, 10.10 T/c «MEY» 16+ 10.00, 13.00, 16.00, 18.30, 2.30 Новости  $16+$ 13.15, 14.10, 15.05, 16.15 «Дела судебные»  $16 -$ 17.35 «Мировое соглашение» 16+ 18.50 «Игра в кино» 16+<br>22.20 Х/ф «**ТЫ-МНЕ, Я-ТЕБЕ**» 16+  $0.55$  X/ $\Phi$  «**АРШИН МАЛ АЛАН**» 16+ 2.45 [Не]Фантастика 12+ ЧЕТВЕРГ, 30 ноября 5.00, 3.00 Т/с «ШКОЛА ВЫЖИВАНИЯ от одинокой женщины с тремя ДЕТЬМИ В УСЛОВИЯХ КРИЗИСА» 12+ 6.30, 0.10 «Наше кино. История большой любви» 16+ 6.5510.10 T/c «ME4» 16+ 10.00, 13.00, 16.00, 18.30, 2.30 Новости -16 13.15, 14.10, 15.05, 16.15 «Дела судебные»  $16 +$ 17.35 «Мировое соглашение» 16+ 18.50 «Игра в кино» 16+<br>22.20 Х/ф «**ОПАСНО ДЛЯ ЖИЗНИ»** 16+<br>1.00 Х/ф **«СЕРДЦА ЧЕТЫРЕХ»** 16+ 2.45 [Не]Фантастика 12+ ПЯТНИЦА, 1 декабря 5.00 Т/с «ШКОЛА ВЫЖИВАНИЯ ОТ ОДИ-<br>НОКОЙ ЖЕНЩИНЫ С ТРЕМЯ ДЕТЬМИ В УСЛОВИЯХ КРИЗИСА» 12+ 7.05, 2.20 «Наше кино. История большой любви» 16+ 8.10, 9.05, 10.10, 11.05, 12.00, 13.15, 14.10, 15.05, 16.15 «Дела судебные» 16+<br>10.00, 13.00, 16.00, 18.30 Новости 16+ 17.35 «Мировое соглашение» 16+ 18.50 «Миллион за 5 минут» 16+<br>19.30 Х/ф «**ЖЕНИТЬБА БАЛЬЗАМИНОВА**» 16+  $21.20 \text{ X/}\Phi$  «ПРИКЛЮЧЕНИЯ ПРИНЦА ФЛОРИЗЕЛЯ» 16+ 1.05 Х/ф «МАКСИМКА» 16+ 3.10 X/ф «ЛЮБИМАЯ ДЕВУШКА» 16+<br>4.35 X/ф «ЧАСТНАЯ ЖИЗНЬ ПЕТРА **BUHOLPATOBA**» 16+ СУББОТА, 2 декабря  $5.00$  Х/ф «ЧАСТНАЯ ЖИЗНЬ ПЕТРА ВИНОГРАДОВА» 16+ 6.00 «Все, как у людей» 6+<br>6.15 Мультфильмы 6+ 8.40 «Исторический детектив» 16+ 9.10 «Диктор делает» 16+ 9.30 «ФазендаЛайф» 6+ 10.00 Погода в мире

МИР

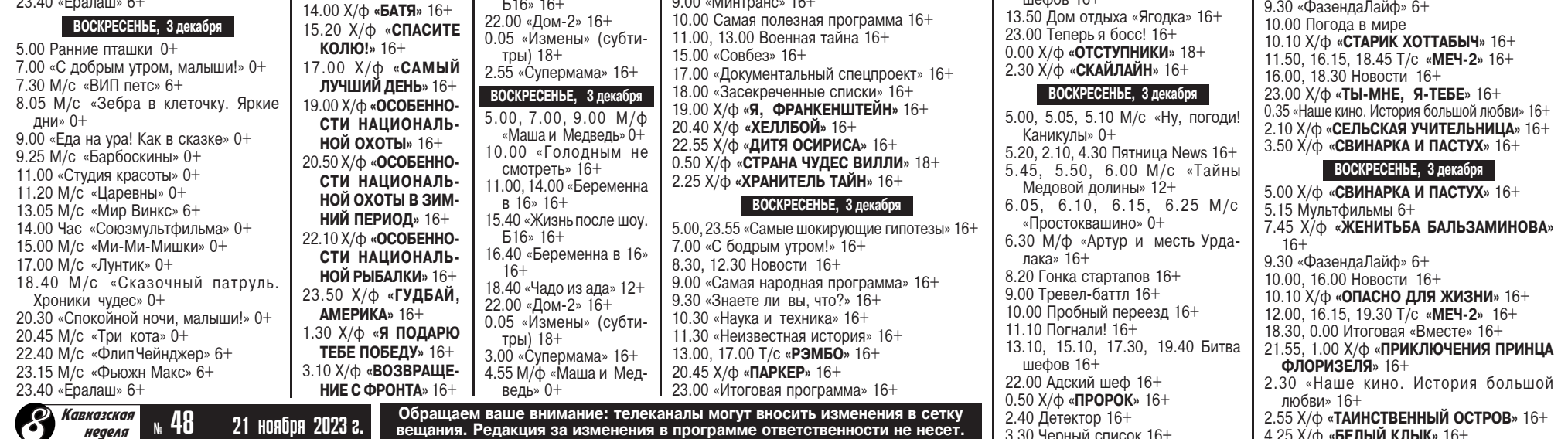

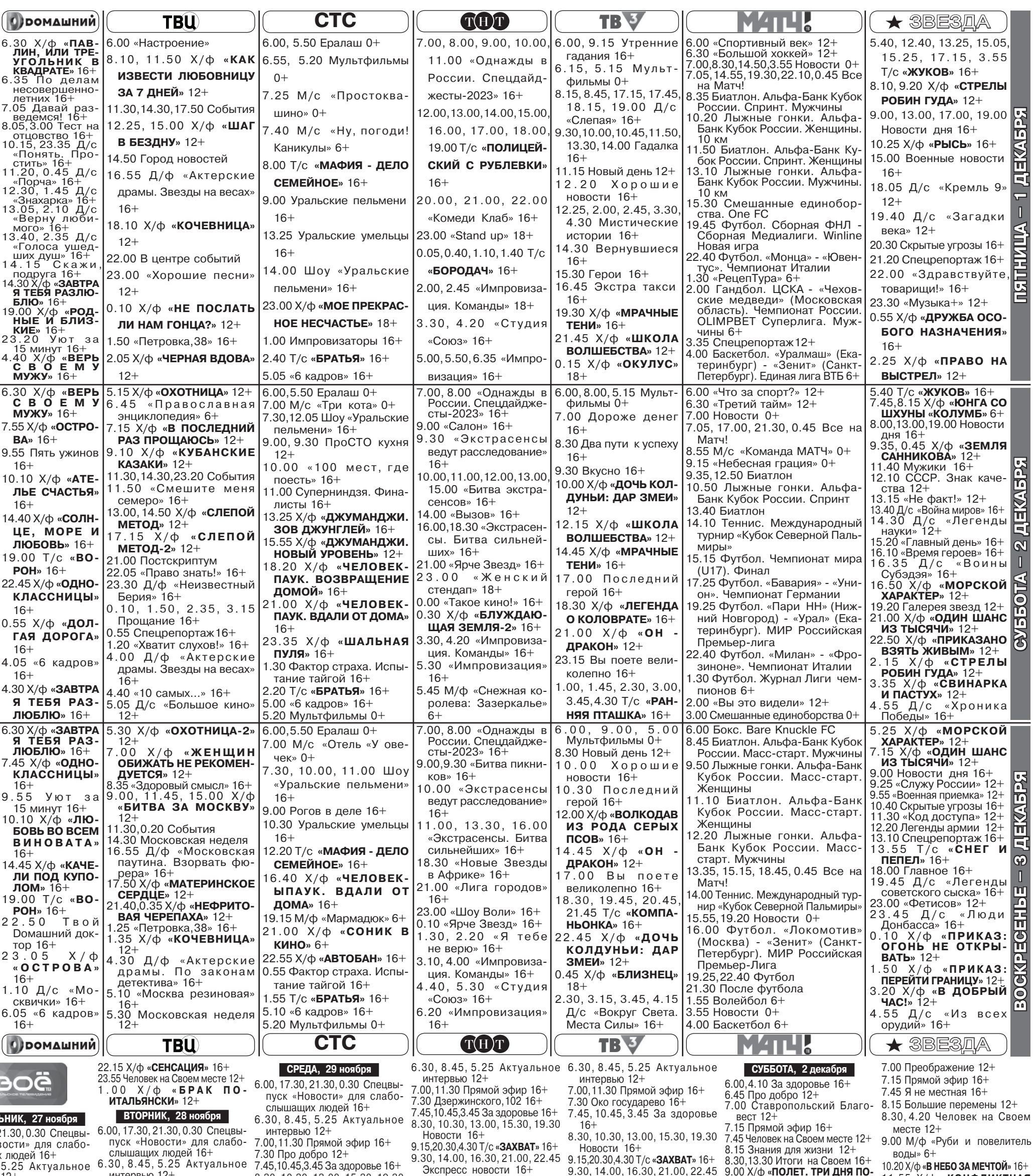

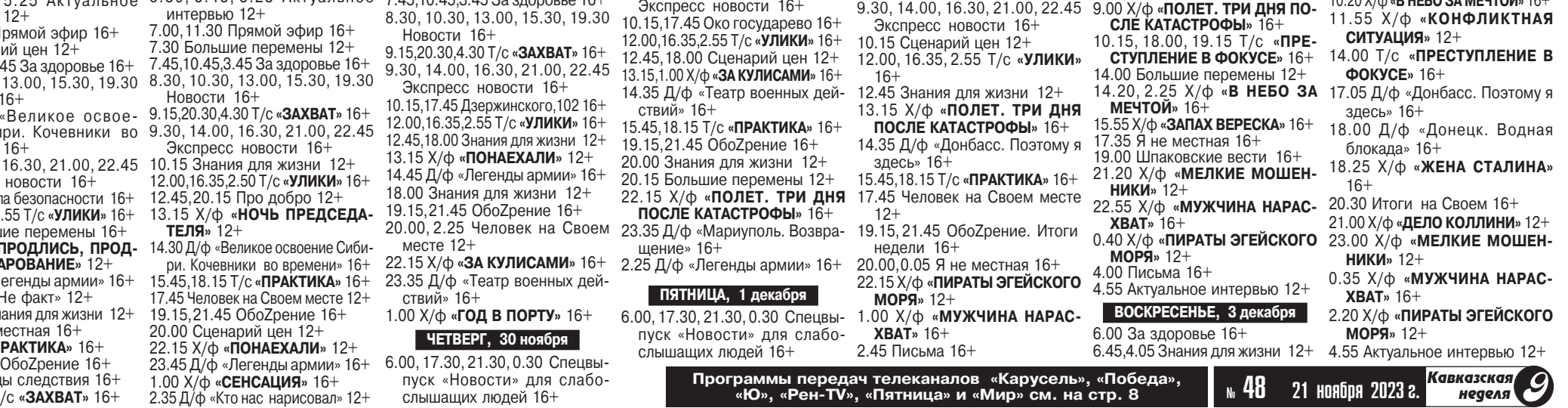

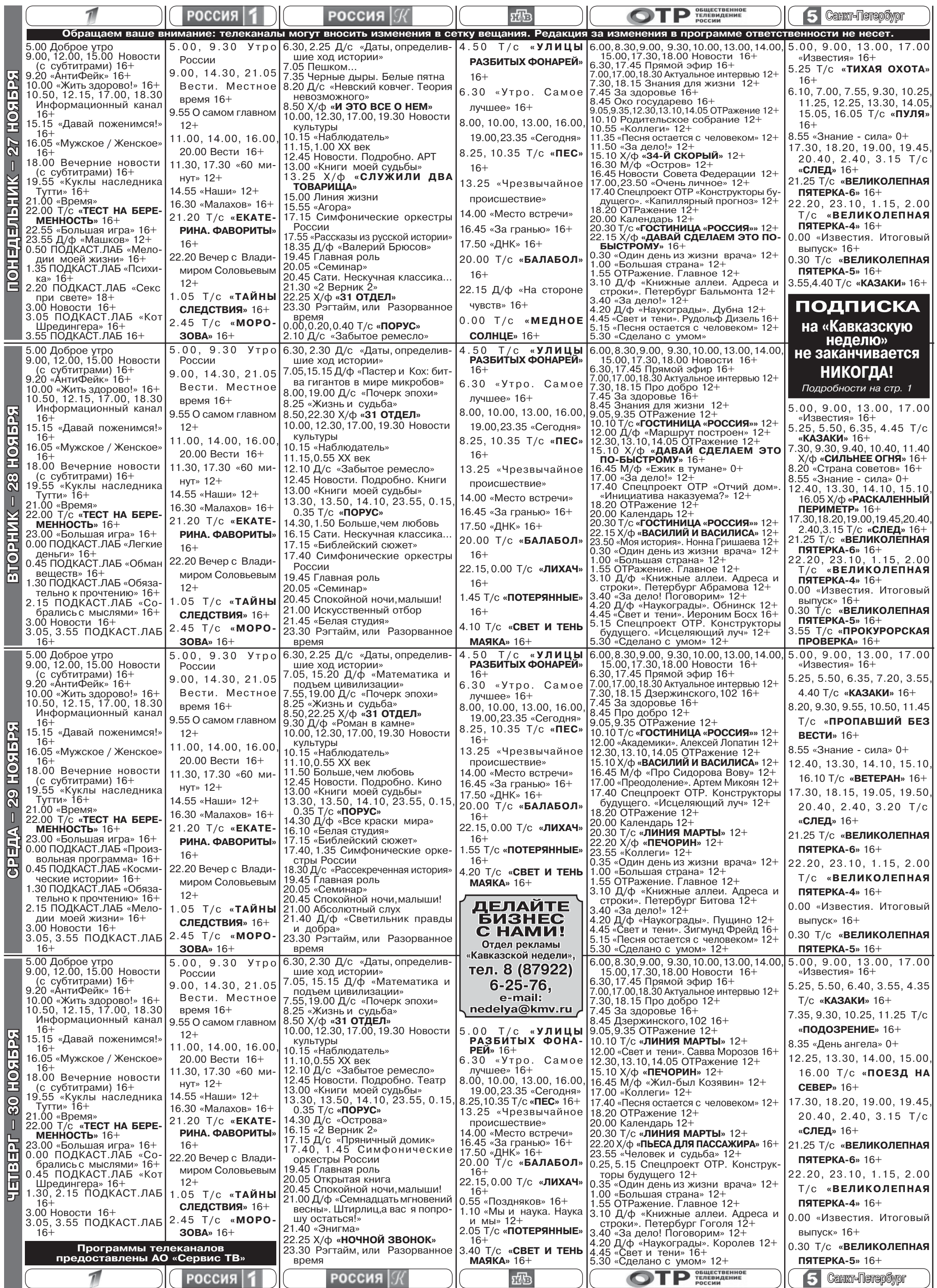

∕празднованию Дня Матери  $K$  Варя всегда относилась серьезно и готовилась к нему заранее. В этом году она написала стихотворение. Может быть, не очень складно, но с искренней любовью. И назвала его «Мамина Нежность».

#### **МАМИНА НЕЖНОСТЬ**

Я лежу, зарывшись в одеяло, Детство примостилось у окна... Не заметила я - взрослой стала.<br>Быстро. Как? Не поняла сама! В тишине задумались деревья, Лунный свет улегся на цветы... Тени на стене - жар-птицы перья Из прекрасной сказочной мечты... Звездные ладони темной ночи<br>Вносят сон неслышно в тихий дом. Помнишь, мама,

с засыпавшей дочкой. Вы, обнявшись, сидели вдвоем. Помнишь, был вот такой же вечер, Нежно песню пела ты мне. И по крыше шагал синий ветер, То ли правда, то ли во сне..

В стихотворении все было правдой: и нежность, и любовь, и искренняя благодарность. Все, кроме одного. Мамы, которой Варя посвятила стихи, у нее не было. Была, конечно, когда-то, но отказалась от дочки сразу при рождении, и Варя, сколько себя помнила, жила в детском доме. К ней всегда все были добры и внимательны, и она не чувствовала себя обделенной.

Но никто не был для нее по-настоящему родным, пока Варя не пошла в школу и не встретила там Евгению Сергеевну, которая сразу же стала ее любимой учительницей и самым близким человеком. Мама Женя - так называла ее Варя в детстве, так о ней думала она и сейчас, через десять лет после окончания школы.

Распечатав стихотворение на цветном принтере, Варя вложила его в специальную праздничную открытку. Это было вчера. путь спервинуть это в вить в тора.<br>А сегодня с утра она купила<br>букет свежих розовых роз на длинных стеблях и любимый торт Евгении Сергеевны. И теперь ждала вечера, чтобы пойти и поздравить ее.

#### $* * *$

У Виктора день не задался с самого утра.

В разгар ссоры с женой позвонила мама, попросила отвезти ее на кладбище, на могилу матери. Виктор резко ответил, что будет занят весь день и отшвырнул телефон в сторону.

На работу он опоздал. Еле сдерживаясь, выслушал выговор от старшего менеджера супермаркета, и только тут вспомнил, что так и не позавтракал.

Сейчас, в свой перерыв, сидя в кафе за большой чашкой ароматного «американо» с хачапури, Виктор усиленно пытался вспомнить из-за чего возник утренний конфликт с женой, не мог. Это раздражало и угнетало, как и воспоминание  $\overline{0}$  TOM. ЧТО ОН НИ С ТОГО НИ С сего нагрубил матери. Звонила она редко, а просила о чем-то и того реже.

ГОВОРЯТ ДЕТИ

Виктор вздохнул. Оглядел небольшое уютное кафе. Было далеко за полдень, и зал был полон: студенты, молодые и пожилые пары, стайка школьников, серьезно решавших, какие пирожные вкуснее, коллеги-менеджеры из других отделов. кому он издали кивнул.

За соседним столиком сидели две миловидные женщины. Сервировка напомнила Виктору поездку с женой в Барселону:<br>большие тарелки с овощным салатом - EnsaladaVerde - и бутылка красного вина.

И что мы вечно ссоримся со Светкой на пустом месте, мрачно подумал Виктор, - вот<br>как сегодня! И дети уже взрослые, и делить нам нечего! Могли бы сейчас вместе спокойно посидеть, кофе выпить, просто поговорить, как эти подруги...

НЕВЫДУМАННЫЕ ИСТОРИИ

- Но ты точно что-то придумала я тебя знаю!

Конечно! Как-то вечером я прочитала им этот самый рассказ вслух! Нужно было видеть, как менялись их лица, как приходило осознание... - и обе<br>женщины весело засмеялись, откинувшись на спинки стульев. А сегодня они тебя поздравили?

– Еще бы! Цветы уже стоят в вазе. С утра была в парик-<br>махерской, сейчас вот с тобой праздную, а вечером мы всей семьей идем в ресторан.

Тогда... тост! За нас и за наш праздник, День Матери! и подруги подняли свои бокалы. А Виктор буквально застонал: вот почему звонила его мама!

Сегодня День Матери! А он... Виктор по памяти набрал ее номер.

утром сорвался, прости! И,если

ты не передумала, давай съез-

дим на кладбище, я могу заехать

за тобой через десять минут.<br>Да... Конечно... И, мама, вечером

никуда не уходи! Я приеду к тебе

здравил. А через час мы с ней

встречаемся в кофейне. Какой

же праздник без ее любимого

капучино! И мама просила тебе

передать, чтобы ты после рабо-

ты, по дороге к бабушке, заехал

за ней. Она уже купила бабулин

стал. В их семье она была самая

памятливая и внимательная.

Помнила все даты, всех со всеми событиями всегда по-

Дочери Виктор звонить не

любимый торт и розы!

после работы! Праздник же...

здравляла. И очень обижалась и недоумевала, если кто-то что-то забывал. Как это можно?!  $* * *$ 

Уроки закончились неожиданно рано: заболел физкультурник, и химичка отпустила пораньше. На радостях одиннадцатиклассники поспешили разбежаться кто куда. В школьном дворе осталась только неразлучная троица 11 «Б»: Мадлен, Жанетта и Луи Конечно в лействительности их звали не так. Луи, Денис Коростылев, получил свое имя из-за старой песенки «Жил да был один король», Говорухину Жанну начали называть Жанет той, посмотрев не менее старый (в представлении шестнадцаи представлении шестнадца<br>тилетних) фильм «Соломенная<br>шляпка», а Иру Бабаян называли Мадлен просто потому, что это имя ей подходило больше, чем ее собственное.

А все началось с новой француженки. Когда она вошла в их 10 «Б» год назад и заговорила по-французски, всем почемуто расхотелось подтрунивать и подшучивать над ней. Тем более пропускать ее уроки. Всем в классе страстно мечталось говорить так же, как она, на чужом мелодичном языке. В ход пошли имена на французский манер, ребят заинте-<br>ресовали французские песни и фильмы.

Взаимопонимание между новой учительницей и всем, без исключения, классом состоялось мгновенно, раз и навсегда. И уже через месяц француженку называли не иначе как мадам Жаклин. И за глаза и в глаза. если не было посторонних. Называли с восхищением и уважением. И никаких прозвищ или насмешек. Улыбнутся иногда, покачают головой, усмехнутся ребята если Жаклин слелает или скажет что-то невпопад. Не по-французски, а в жизни. Человек же. Но никаких насмешек.

– Ну что, девчонки, пойдем<br>Жаклин поздравлять? – Луи<br>поглядел на Жанетту и Мадлен. - Сначала своих мам надо

поздравить, - серьезно сказала Мадлен.

торт, как она любит, - распределила «роли» Жанетта.

 $* * *$ 

В сгущающихся сумерках холодного ноябрьского дня к одному из подъездов пятиэтажното дома, не договариваясь, одновременно подошли Виктор со Светой, Варя, Жанетта, Луи и Мадлен.

С шутками и смехом поднимались они в знакомую квартиру на четвертом этаже. Все несли букеты роз и торты. Три одинаковых торта и три букета роз разного цвета, ведь все точно знали, что любит их близкий и родной человек: Евгения Сергеевна, мадам Жаклин, мама Женя. Мама.

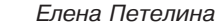

# ПОЗДРАВЛЯЕМ С ДНЕМ МАТЕРИ!

В преддверии самого настоящего профессионального праздника мы собрали на просторах Интернета высказывания детей о маме. Ни одного придуманного ответа, стилистика юных авторов сохранена.

© Моя мама очень красивая, она любит меня и ценит. Чутьчуть ругает, любит вполне. Я помогаю ей развешивать белье и стирать. Она помогает кушать. На праздник ей можно подарить рисунок самой, и там вещь, которая у тебя сломалась. Она скажет: «Спасибо, было очень красиво». А я подарю рисунок. Там я в платье черном и мама в оранжевом, в туфлях, и еще<br>у нее волосы. На платье нарисованы морковки. Желаю маме пойти в ресторан и покушать чего-нибудь сладенького. Ей кофе, мне сладенькое пирожное. Вероника. © Мама - это значит добрая,<br>веселая, красивая. У меня мама Наташа, она средняя, с коричневыми волосами. Любит читать сказки. Помогает мне одеваться. Я подарю ей бусы - оранжевые и голубые, а еще зеленые.<br>Пожелаю счастья, здоровья, конфет.

Агата.

© Моя мама самая любимая. Всегда поможет, приласкает. Она меня любит, все время хорошая. На праздник ей сделаю что-нибудь приятное - ко-MOVUO HOHOVUTL

© Мама - чтобы рождать детей, чтобы папу кормить и меня нужно. Моя мама половину строгая, половину не строгая. Строгая, когда не слушаюсь.

Лучший<br>подарок<br>МАМЕ – подписка<br>на «Кавказскую неделю»!

Все рады.

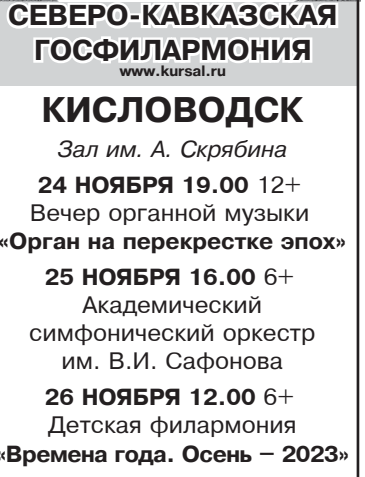

**АфИША** 

19.00 $6+$ Вечер вокальной музыки «Романс на все времена»

29 НОЯБРЯ 19.00 6+ Вечер вокальной музыки «Музыкальные басни»

#### **ЕССЕНТУКИ**

Зал им. Ф. Шаляпина 21 НОЯБРЯ 19.00 12+

Спектакль «Не в свои сани не садись»

22 НОЯБРЯ 19.00 6+ Вечер вокальной музыки

«Фолк вокруг света» 23 НОЯБРЯ 19.00 12+ Вечер органной музыки

«Орган на перекрестке эпох» 24 НОЯБРЯ 19.00 18+

Ж Бизе

Опера «Кармен» 25 НОЯБРЯ 19.00 18+ **KHAZZ** 

28 НОЯБРЯ 19.00 12+ «Невеста из Имеретии» Музыкальный спектакль по мотивам рассказа Давида Клдиашвили

ЗО НОЯБРЯ 19.00 6+ Вечер вокальной музыки

«Однажды в опере»

## **ПЯТИГОРСК**

КЗ «Камертон» 21 НОЯБРЯ 16.00 6+ Вечер вокальной музыки «Испания в сердце»

24 НОЯБРЯ 16.00 6+ Вечер инструментальной музыки

«Орхидеи в лунном свете»

25 НОЯБРЯ 11.00 0+ Концерт-игра

«Сказки волшебных нот» 27 НОЯБРЯ 16.00 6+

Вечер вокальной музыки «У Старого патефона»

#### **ЖЕЛЕЗНОВОДСК** ГДК

29 НОЯБРЯ 16.00 6+ Вечер вокальной музыки «О любви и в шутку, и всерьез»

**ГОСУДАРСТВЕННЫЙ КРАЕВОЙ ТЕАТР ОПЕРЕТТЫ** г. Пятигорск

**РЕКЛАМ** 

Кавказская

неделя

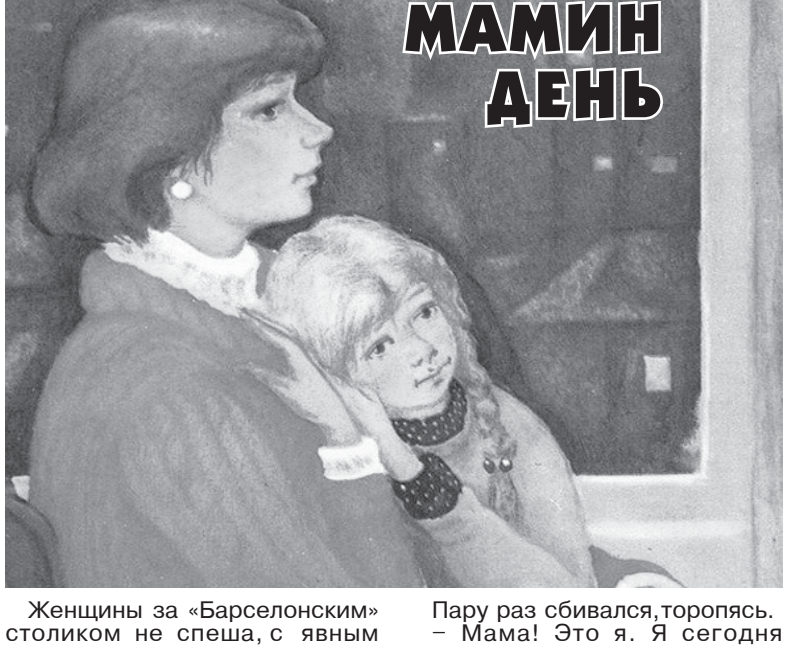

удовольствием вели приятный разговор, часто прерываемый смехом, смаковали красное вино в высоких бокалах и не обращали ни на кого внима-<br>ния. Фоаза одной из них: «Да, вот так они поздравили меня в прошлом году с Днем Матери!» привлекла внимание Виктора, и он невольно прислушался к их

Это просто как у Стивена Ликока «Как мы праздновали День Матери»!

Представь себе, все было почти в точности, как в том<br>юмористическом рассказе! В мой праздник вся семья накупила себе обновок, съездила посмотреть фейерверк и поесть мороженого. А я была рабыней кухни... И они еще все приговаривали, какой чудесный провели день!  $-$  А ты?

- А я была настолько расстроена, что даже поплакать как следует не смогла. Ходила, дулась пару дней, думала поймут.<br>Но нет! Каждый был занят собой.

После разговора от сердца отлегло, и он уже спокойно набрал номер сына. Их со Светой дети, непринужденной беседе.<br>- Неужели?! Быть не может! сын и дочь, жили уже несколько лет отдельно, своими семьями. лет ответил сразу.<br>Олег ответил сразу.<br>- Привет, папа! - и, выслушав<br>первую отцовскую фразу, засмеялся, - не волнуйся, ничего я<br>не забыл! Уже звонил маме, по-

что-нибудь. Например, бабочку, маленького муравья, который залез на веточку, и гусеничку на листике, и цветочек. Пусть<br>у моей мамы всегда будет хорошая работа, и она всегда росла, и чтобы было хорошее настроение. Ева.

© Кто такая мама? Мама - это значит, что она очень родная, близкий человек. Моя мама хорошая, но иногда злится, ко-<br>гда задаю глупые вопросы. Она меня отпустила в гости ДАЖЕ С НОЧЕВКОЙ. Желаю, чтобы она оставалась красивой, с хорошим вкусом, доброй, всегда любила меня и папу. Арина.

© Мамочка, поздравляю тебя с Днем матери. Желаю, чтобы<br>ты вела себя хорошо на работе. Кирилл.

Дает свой айпад, а звездных войн там нет!!!

Никита.

© Мама у меня добрее, чем папа. Больше позволяет. Я ей подарю цветы, которые она любит. Искусственные цветы, а можно настоящие. Пожелаю ей, чтобы не болела. Однажды заболела, но уже давным-давно, когда мне было 4, а сейчас 6. Чтобы не снились кошмары, на всякий случай.

Сергей.

© Мамочка, я очень рада за тебя, что настал этот праздник. Желаю тебе здоровья, чтобы ты никогда не болела. Мама, ты мне дороже всего, даже дороже денег. Я тебя люблю сильно, сильно. Амина.

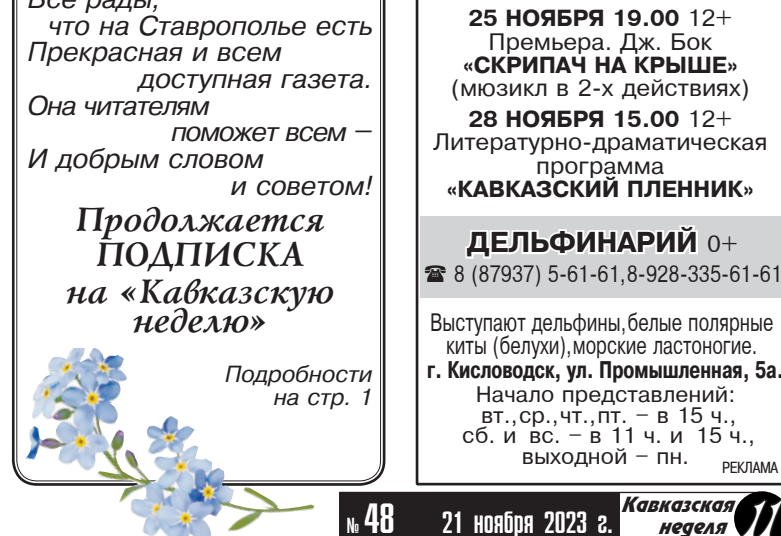

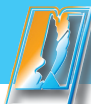

# ÀO «Visgamenьcmeo<br>«Kaekasckaa sgpaehuua»

#### **IDE LAAFAET FROIQ FIDO LUKTINIQ DA UUSKUN HOUSH**

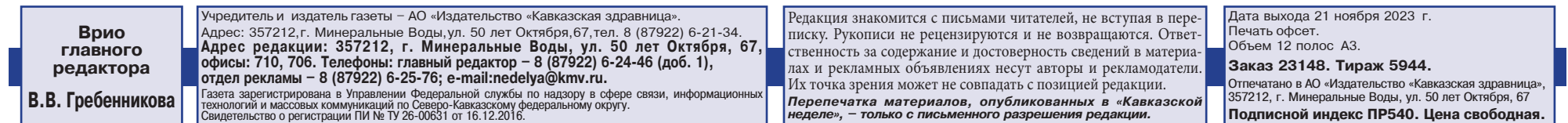

г. Минеральные воды, ул. <del>э</del>0 лет Октяоря, 67, . **òåë.: (87922) 6-25-87, www.polygraph-kmv.ru åë.: ÐÅÊËÀÌÀ**

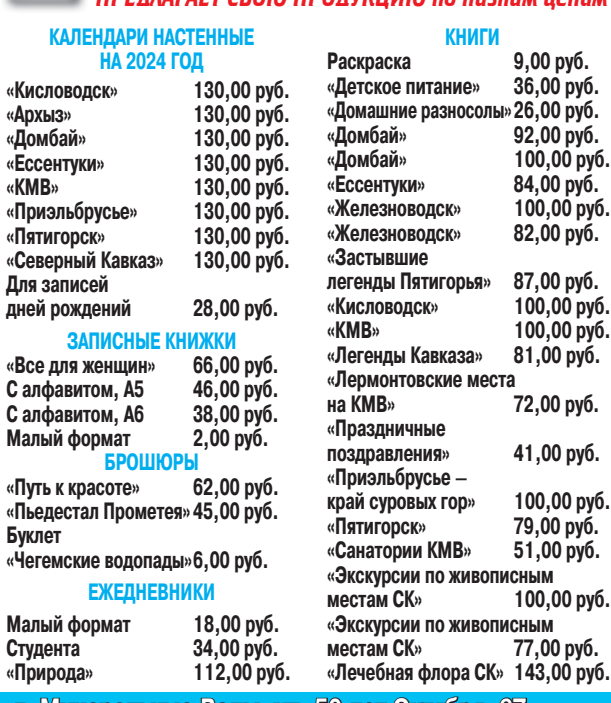

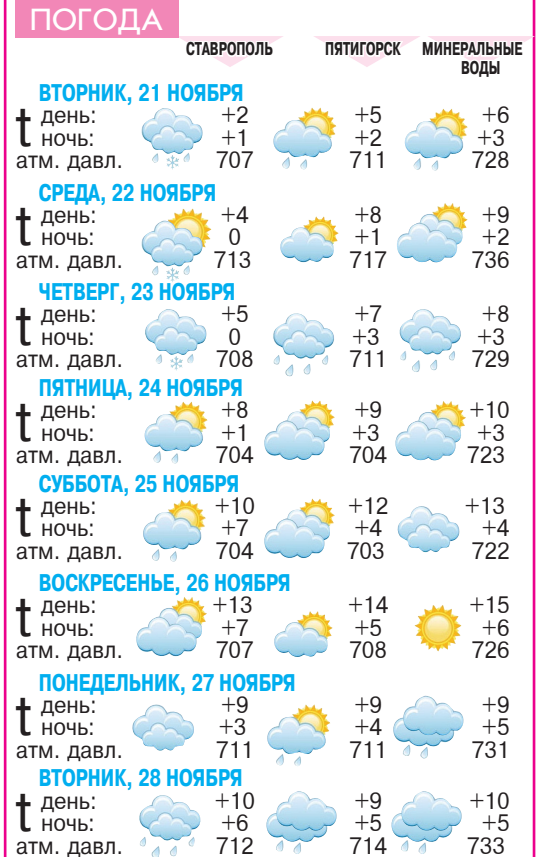

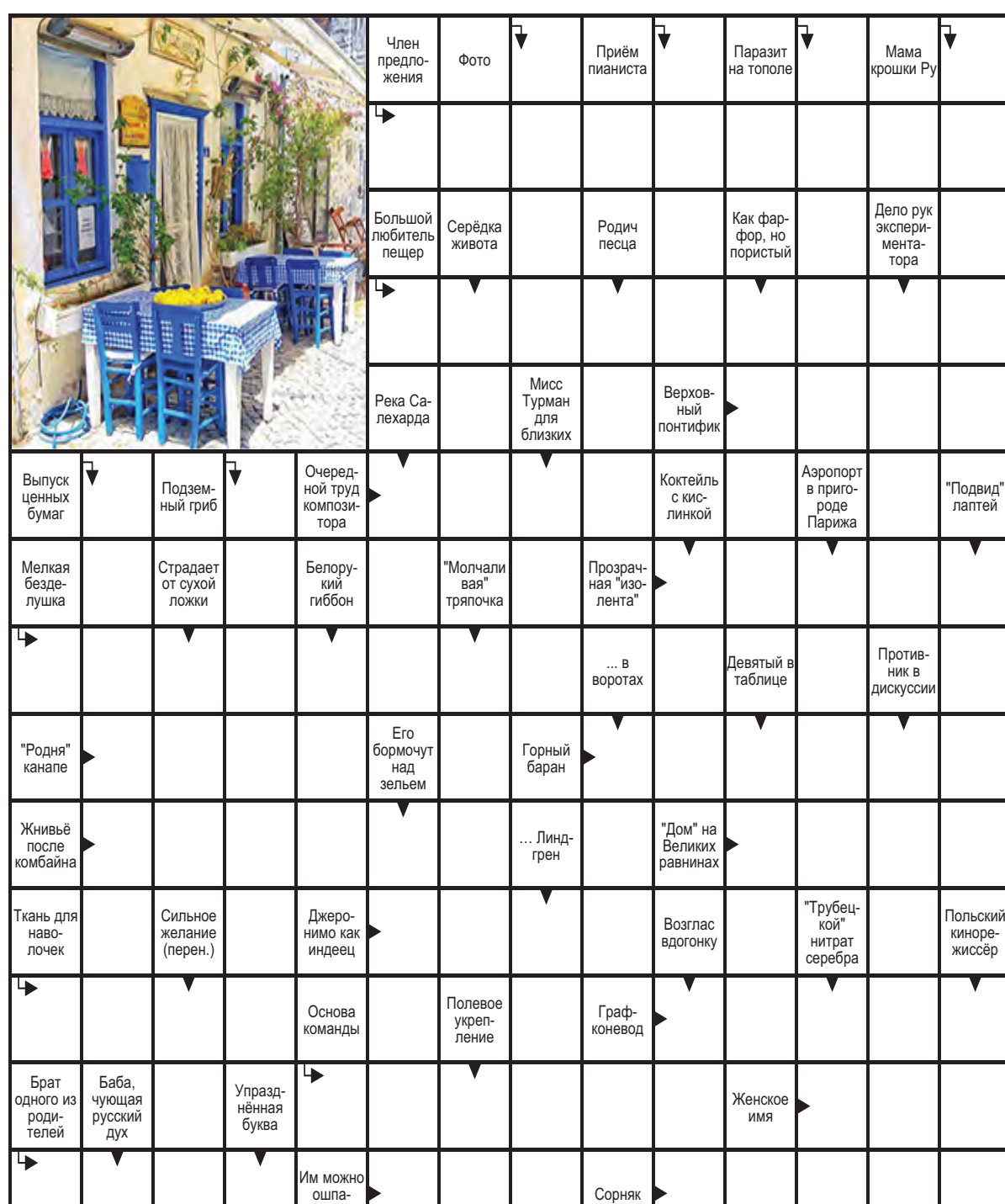

PEKJIAMA

# СТРОЛОГИЧЕСКИЙ ПРОГНОЗ **с 27 ноября по 3 декабря**

#### **OBEH 21.03-19.04**

**Любовь.** В начале недели что-то есть на самом деле. В итоге появится выводами, чтобы не испортить отношения. Вероятна встреча с человеком из прошлого.

Работа. Может поступить предложение увеличить доход или сменить род деятельности.

Здоровье. Излишества негативно ляйте силы. повлияют на самочувствие.

### **29 ноября <mark>©</mark> 27 ноября**

#### TEЛEЦ 20.04-20.05

**Любовь.** Захочется, чтобы окружающие проявили о вас заботу или были полезны в бытовом плане. Не получив должного внимания, можете вспылить. Лучшая тактика – относиться ко всему с легкостью и долей иронии. Так большего сможете добиться.

Работа. В начале недели будет сложно собраться с силами, можете быть рассеянной.

Здоровье. Воздержитесь от приема тяжелой пищи.

#### **• 28 ноября <sup>3</sup> 3 декабря**

#### **БЛИЗНЕЦЫ 21.05-21.06**

**Любовь.** Понедельник – важный день. Проведите его так, чтобы гордиться собой и своими поступками. Постарайтесь избегать ссор и конфликтных ситуаций. Помощь другим вернется сторицей. Новое знакомство может получить быстрое развитие в серьезные отношения.

Работа. Любой обман или самообман может негативно отразиться на вашем будущем.

Здоровье. Вероятно общее недомогание.

#### **• 27 ноября <sup>•</sup> 1 декабря PAK 22.06-22.07**

Любовь. Вы будете решать домашние дела под влиянием эмоций. Можете познакомиться с компанией, в которой будет интересно проводить время. Но проявите осторожность. Кто-то, возможно, окажется не тем, за кого себя выдает.

Работа. Хорошее время для переезда

Здоровье. Нерешенные проблемы снова могут дать о себе знать.

**• 28 ноября • 1 декабря** 

## ЛЕВ 23.07-22.08

Любовь. Сейчас вы склонны придавать большую значимость вещам, которые того не стоят. Раздувая из мухи слона, пойдете по ложному пути в отношениях с близкими. Направьте энергию в практичное русло.

Работа. Есть шанс продемонстрировать коллегам ваш ум и организаторский талант.

Здоровье. Возможна аллергическая реакция.

#### **30 ноября <sup>•</sup> 3 декабря ДЕВА 23.08-22.09**

Любовь. Много обсуждений

будет казаться не таким, как оно ния с родственниками. Все будет чувство ревности. Не торопитесь с ных дел. Родители станут проявлять ВЕСЫ 23.09-22.10 Любовь. Ожидается много общекрутиться вокруг домашних, семейпристальное внимание к вашим отношениям. И это касается не только

личной жизни, но и круга друзей. Работа. Проверяйте все по несколько раз.

Здоровье. Правильно распреде-

### **• 28 ноября <sup>3</sup> 3 декабря**

### **СКОРПИОН 23.10-21.11**

Любовь. В романтических отношениях могут возникнуть недопонимания. Вероятно, состоится доверительный разговор, в котором все разрешится. Но если только не станете занимать принципиальную позицию.

Работа. Мысли будут направлены на решение финансовых вопросов. Пересмотрите расходы.

Здоровье. Возможны головные боли

### **• 28 ноября <sup>•</sup> 1 декабря СТРЕЛЕЦ 22.11-21.12**

Любовь. Ожидается серьезный разговор с близким человеком. В этот период вы подведете итог – дружбы, партнерских или личных отношений. Он может быть как положительным, так и отрицательным, но это точно пойдет на пользу.

Работа. Вероятны предложения заработать

Здоровье. Найдете интересную статью, касающуюся вашего недуга.

#### **2 декабря <sup>3</sup> 27 ноября KO3EPOF 22.12-19.01**

**Любовь.** Вы общительны и открыты для новых знакомств. Хотя большее удовольствие вам доставило бы время с самим собой. В этот период активизируются тайные враги, проявить бдительность не помешает. Может объявиться кто-то из бывших.

Работа. Перепроверяйте информацию.

Здоровье. Прием новых препаратов может вызвать побочный эффект.

#### **• 29 ноября <sup>3</sup> 3 декабря** ВОДОЛЕЙ 20.01-18.02

Любовь. Вы будете очаровательны. Особенно это отразится на манере говорить. Люди потянутся к вам. Можно воспользоваться моментом и наладить отношения, если они были испорчены. Появится повод для радости

Работа. Все, что связано с заработком в интернете, будет иметь хороший результат.

Здоровье. Очистительные процедуры окажут положительное воздействие.

#### **2 декабря <sup>3</sup> 27 ноября РЫБЫ 19.02-20.03**

будет связано с детьми или внуками. К друзьям или даже к чужому успеху В отношении с партнером вероятны испортит настроение. Будет ощуразногласия. Сложно будет что-то цение, что вас недооценивают или … се на тормозах. Загляните лучше поддавайтесь ложным импульсам. Любовь. Ревность к партнеру, уважают меньше, чем других. Не Активный досуг нивелирует отрицательные эмонии. Работа. Возможно, получится найти новую работу. Здоровье. Нервное перенапряжение хорошо снимается прогулками.  $\bigcirc$  **30 ноября** 21 декабря

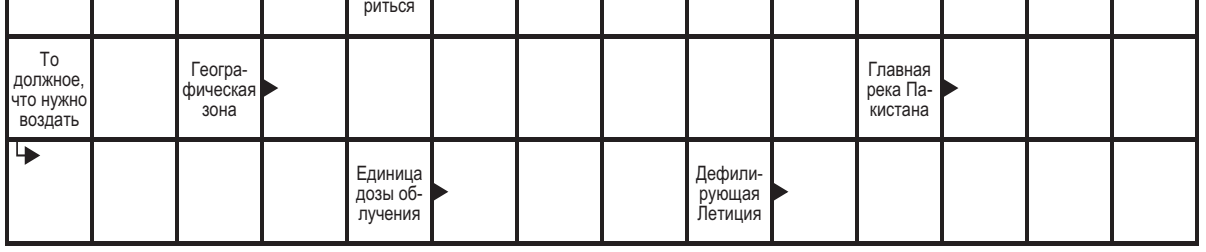

**B** No 47

— **ПО ГОРИЗОНТАЛИ:** Лещ. Аризона. Деканат. Пиит. Чтиво. Силомер. Толкунова. Ямал. Авиабаза. Фогг. Мальчуган.<br>Клавиша. Ането. Нойон. Староста. Нары. Мед. Фугу. Шуп. Ирод. Анни. Истина. Курд. Кир. Ясак.<br>**ПО ВЕРТИКАЛИ:** Мао. **ОТВЕТЫ НА СКАНВОРД ОПУБЛИКОВАННЫЙ** 

доказать, поэтому лучше спустить в книжный магазин.

Работа. Вы можете задуматься о смене деятельности. Доверьтесь этому порыву.

Здоровье. Исключите посещение саун или бань.

**• 30 ноября <mark>©</mark> 27 ноября**